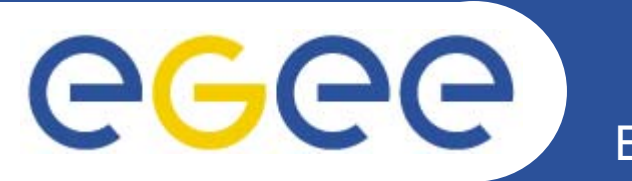

## **Introduction to EGEE**

*Roberto BarberaUniversity of Catania and INFN EGEE Tutorial Roma, 02.11.2005*

**www.eu-egee.org**

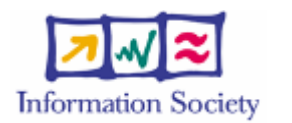

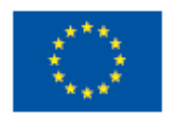

INFSO-RI-508833

# egee

## **Computing intensive science**

- • **Science is becoming increasingly digital and needs to deal with increasing amounts of data**
- **Simulations get ever more detailed**

**Enabling Grids for E-scienc** 

- Nanotechnology design of new materials from the molecular scale
- Modelling and predicting complex systems (weather forecasting, river floods, earthquake)
- Decoding the human genome
- $\bullet$  **Experimental Science uses ever more sophisticated sensors to make precise measurements**
	- $\rightarrow$  Need high statistics
	- $\rightarrow$  Huge amounts of data
	- $\rightarrow$  Serves user communities around the world

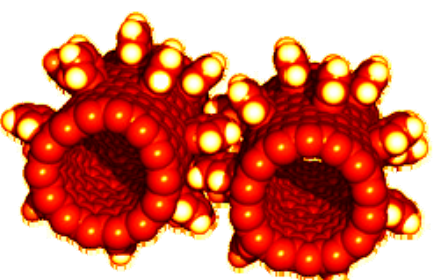

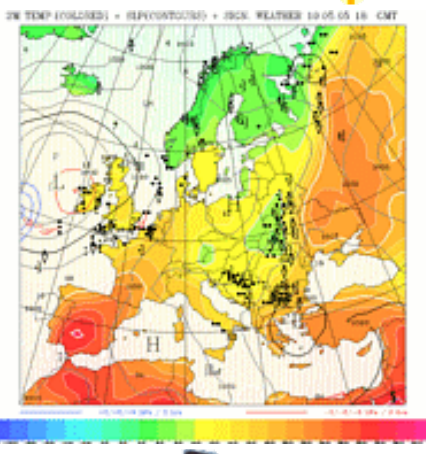

#### egee) **A good example: Particle Physics Enabling Grids for E-scie**

- • **Large amount of data produced in a few places: CERN, FNAL, KEK…**
- • **Large worldwide organized collaborations (i.e. LHC CERN experiments) of computer-savvy scientists**
- • **Computing and data management resources distributed world-wide owned and managed by many different entities**
- $\bullet$  **Large Hadron Collider (LHC) at CERN in Geneva Switzerland:**
	- One of the most powerful instruments ever built to investigate matter

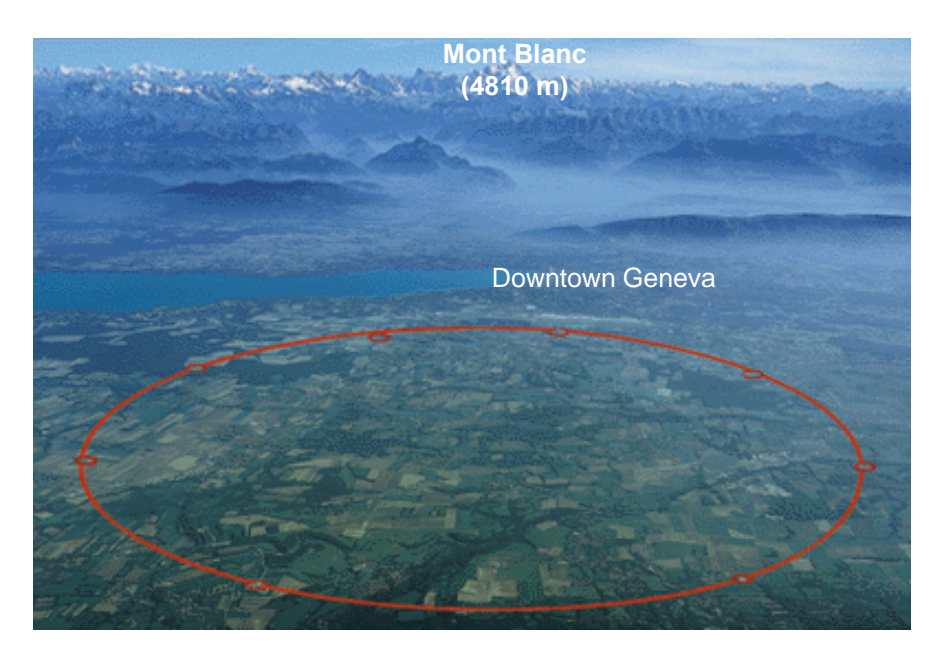

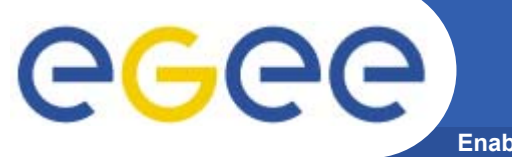

### **The LHC Experiments**

**Enabling Grids for E-sciencE**

- • **Large Hadron Collider (LHC):**
	- four experiments:
		- **ALICE**
		- ATLAS
		- CMS
		- **LHCb**
	- 27 km tunnel
	- Start-up in 2007

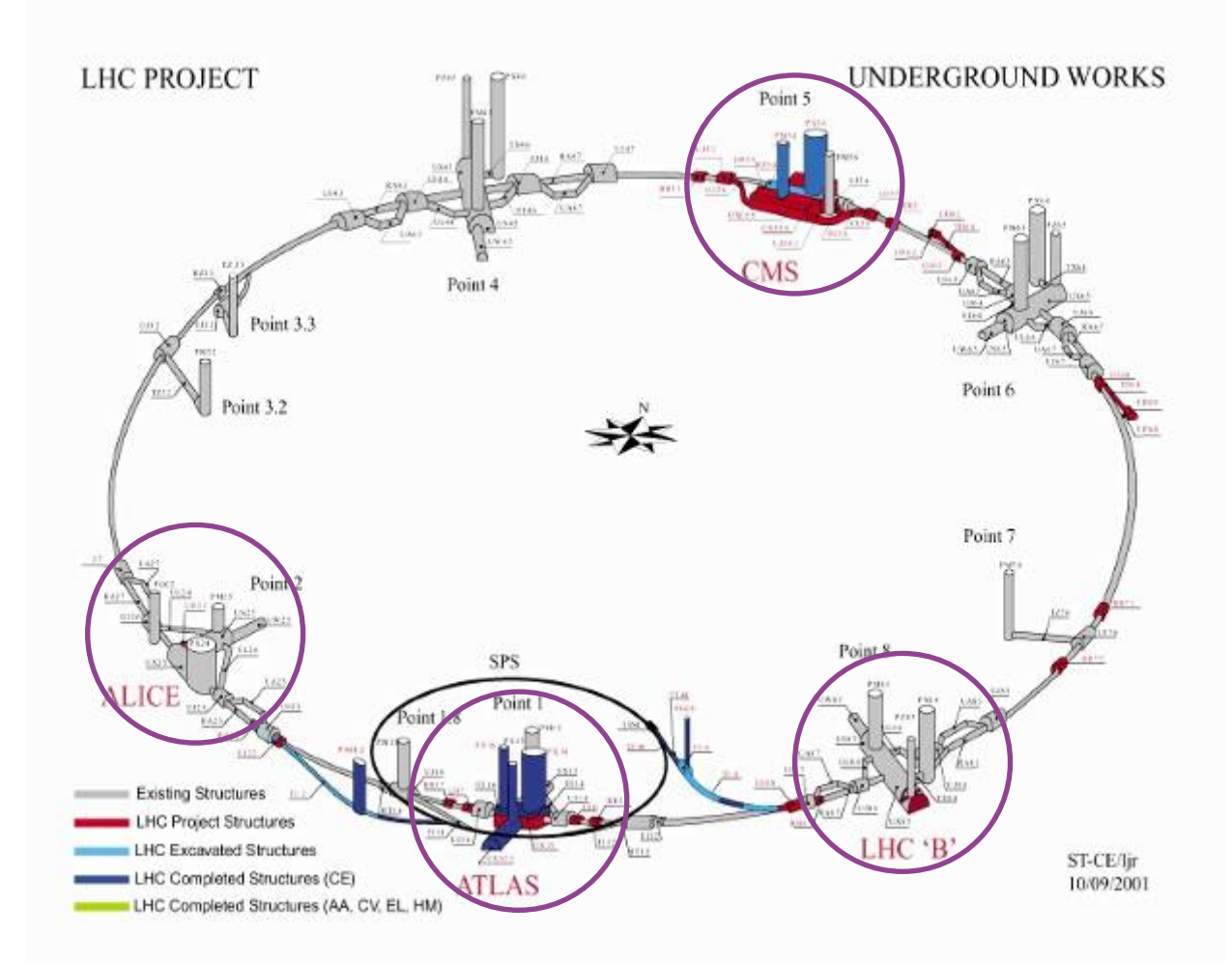

#### **Enabling Grids for E-sciencE ALICE goal: the search for the Quark Gluon Plasma**

O 10<sup>-32</sup> Sec. **Inflation Quark Soup** 1 Second *g* **Big Freeze Out** *The Big Ban* 300,000 Years Age of the **Parting Company** The Big 1 Billion Years **First Galaxies** 12-15 Billion **Modern Universe** 

eeee

- Radius of the Visible Universe ->

விச *The Little Bang*The Little Bang B *Pb+Pb @ LHC (5.5 A TeV)* 

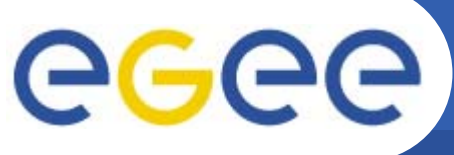

### **The LHC Data Challenge**

**Enabling Grids for E-sciencE**

### **Starting from this event**

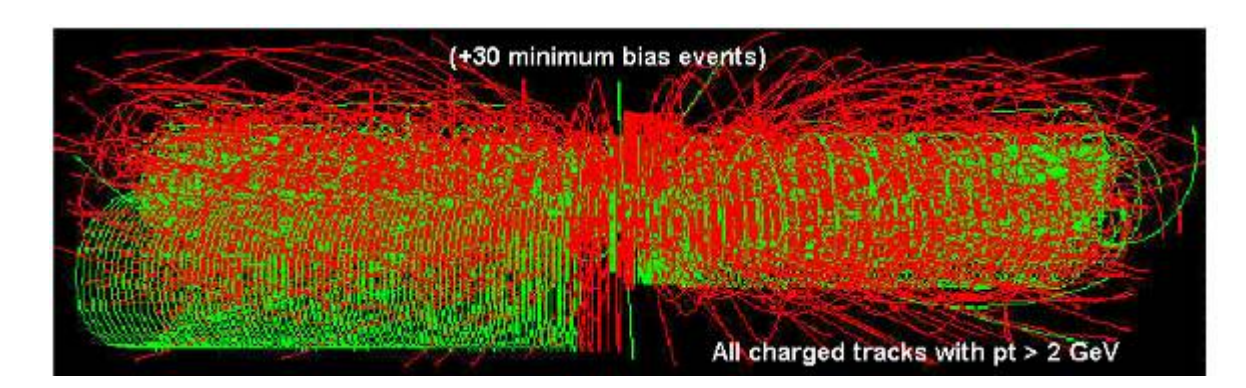

**Looking for this "signature"**

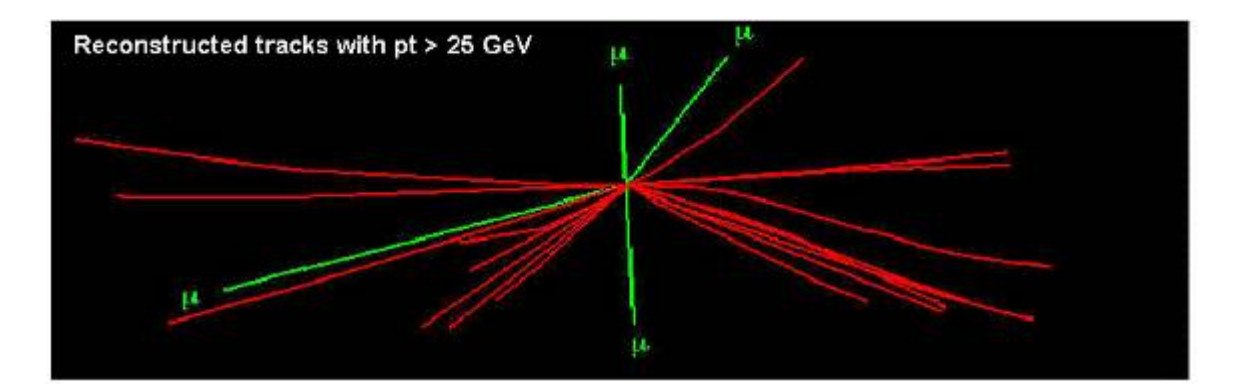

### $→$  **Selectivity: 1 in 10<sup>13</sup>** (Like looking for a needle in 20 million haystacks)

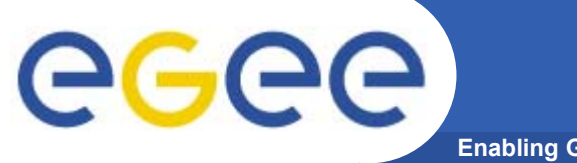

### **The LHC Experiments**

**Enabling Grids for E-sciencE**

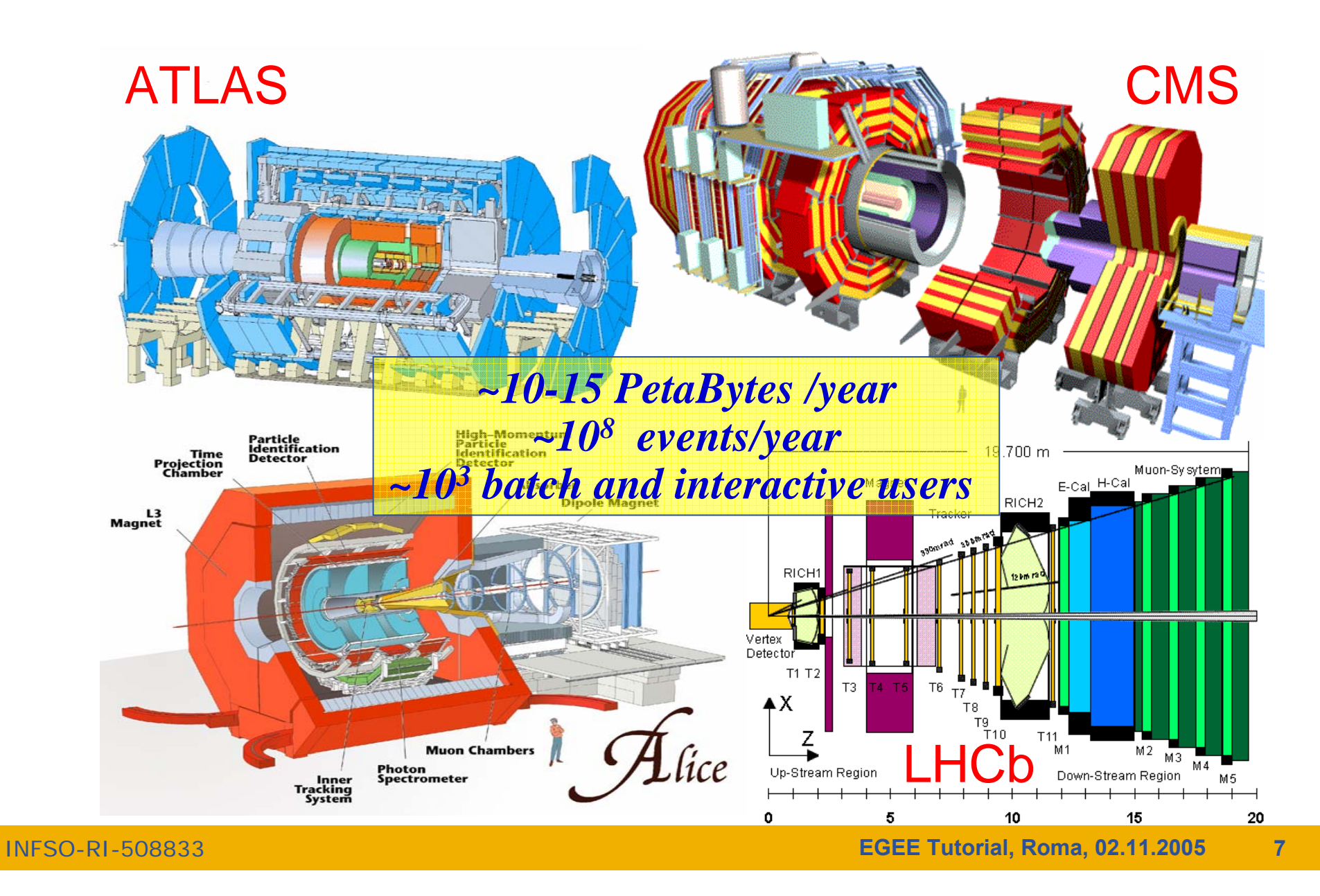

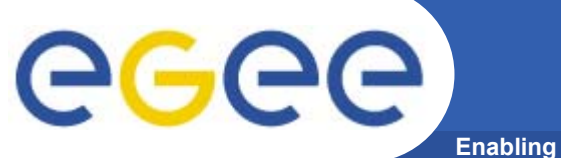

### **Orders of magnitude…**

**Enabling Grids for E-sciencE**

### **10-15 Petabytes ˜20.000.000 CD-ROM**

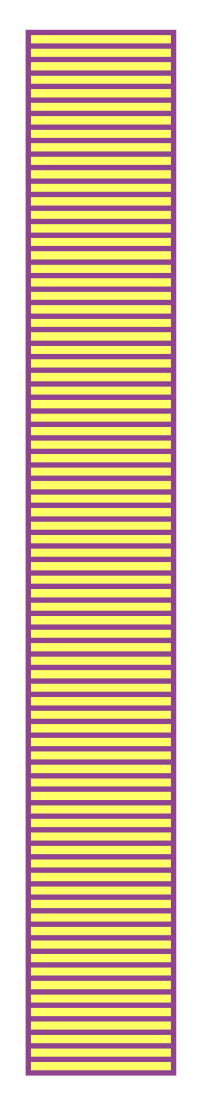

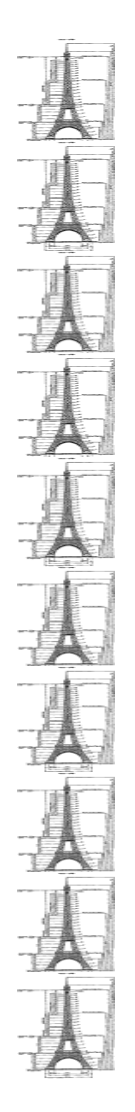

**10 times the Eiffel Tower ˜3000 m**

INFSO-RI-508833

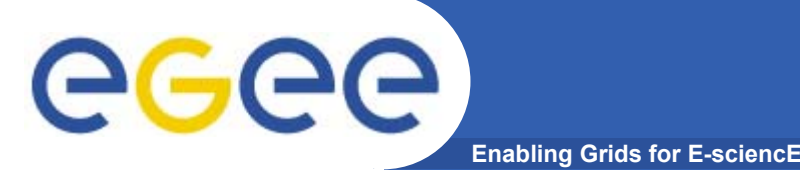

### **The solution: the Grid**

- • **Integrating computing and storage capacities at major computer centres**
- $\bullet$  **24/7 access, independent of geographic location**
- $→$  **Effective and seamless collaboration of dispersed communities, both scientific and commercial**
- **→ Ability to use thousands of computers for a wide range of applications**
- • **Best cost effective solution for HEP LHC Computing Grid project (LCG) and from this the close integration of LCG and EGEE projects**

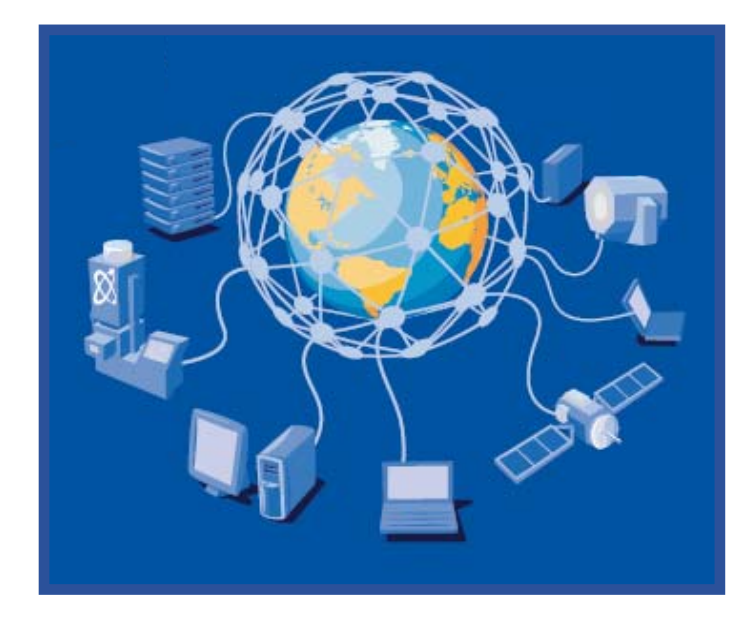

eeee **EGEE (Enabling Grids for E-sciencE) Enabling Grids for E-sciencE**

Build a large-scale production grid service to:

- • **Underpin European science and technology**
- • **Link with and build on national, regional and international initiatives**
- • **Foster international cooperation both in the creation and the use of the einfrastructure**

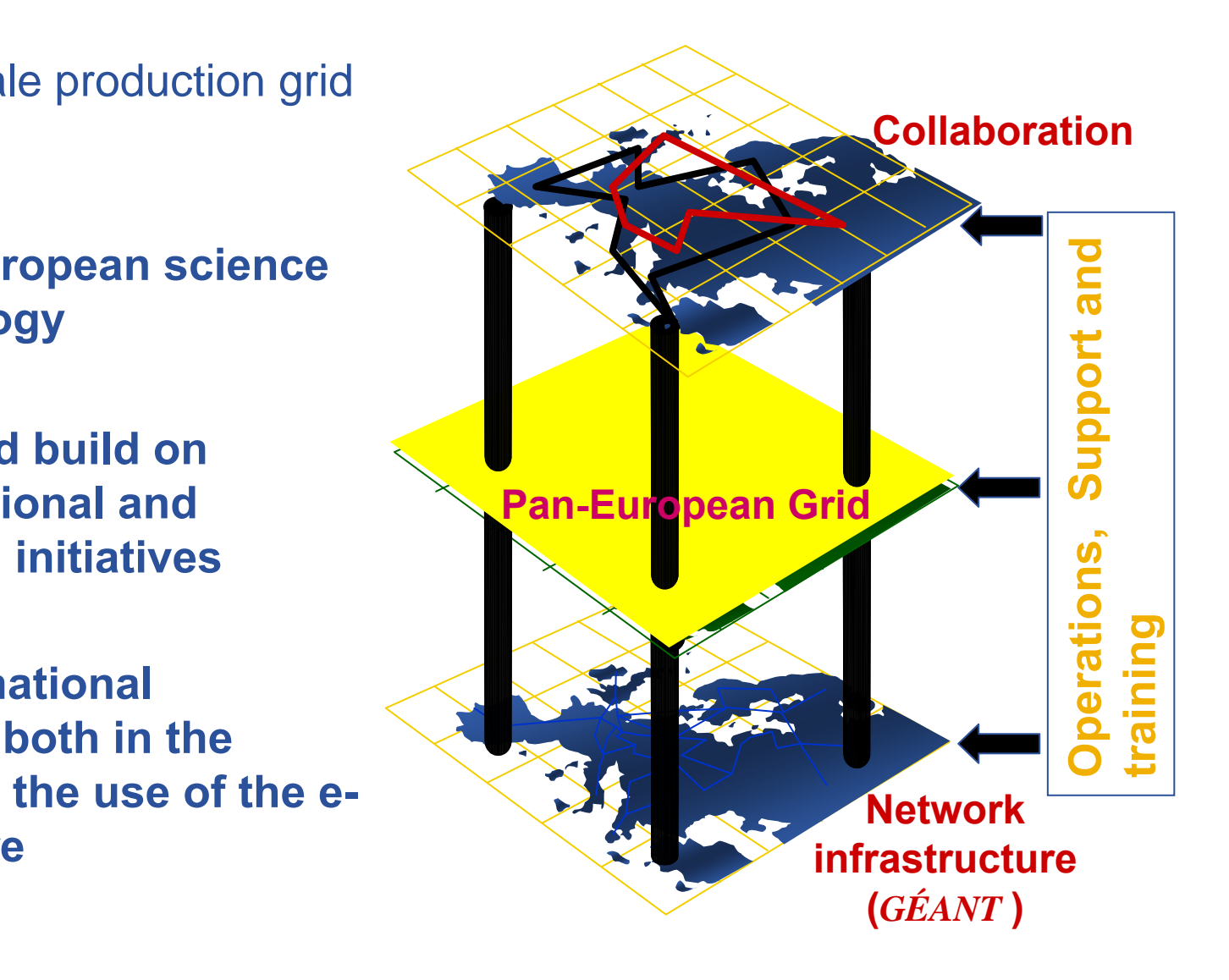

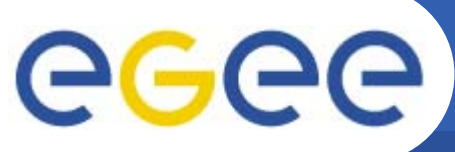

### **The largest e-Infrastructure: EGEE**

**Enabling Grids for E-sciencE**

- $\bullet$  **Objectives**
	- consistent, robust and secure service grid infrastructure
	- improving and maintaining the middleware
	- attracting new resources and users from industry as well as science

#### $\bullet$ **Structure**

- 71 leading institutions in 27 countries, federated in regional Grids
- leveraging national and regional grid activities worldwide
- $-$  funded by the EU with  $\sim$ 32 M Euros for first 2 years starting 1st April 2004

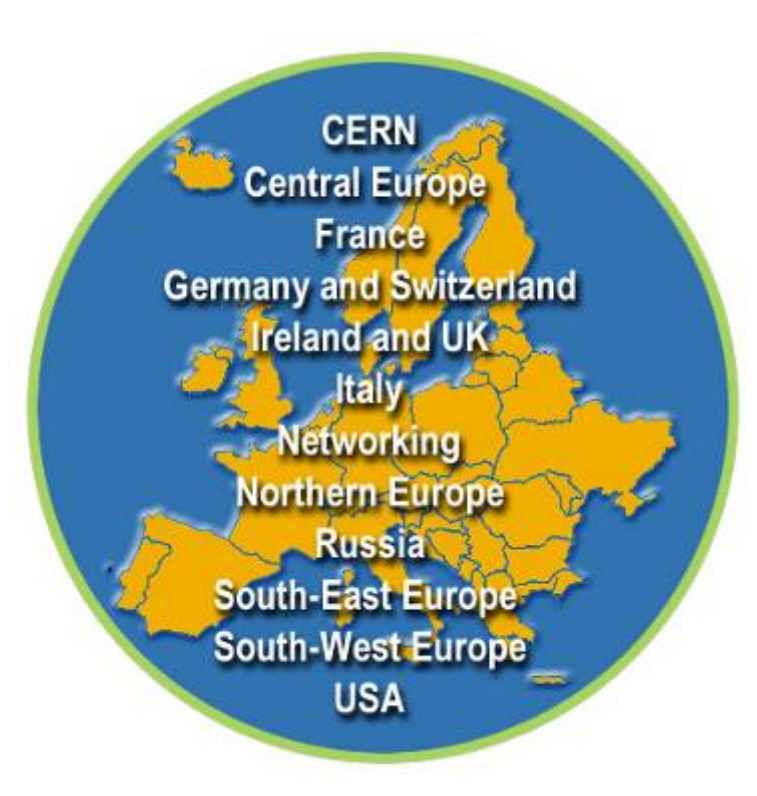

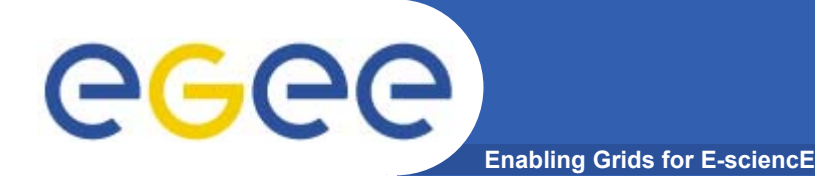

## **EGEE Activities**

- $\bullet$  **48 % service activities (Grid Operations, Support and Management, Network Resource Provision)**
- $\bullet$  **24 % middleware re-engineering (Quality Assurance, Security, Network Services Development)**
- $\bullet$  **28 % networking (Management, Dissemination and Outreach, User Training and Education, Application Identification and Support, Policy and International Cooperation)**

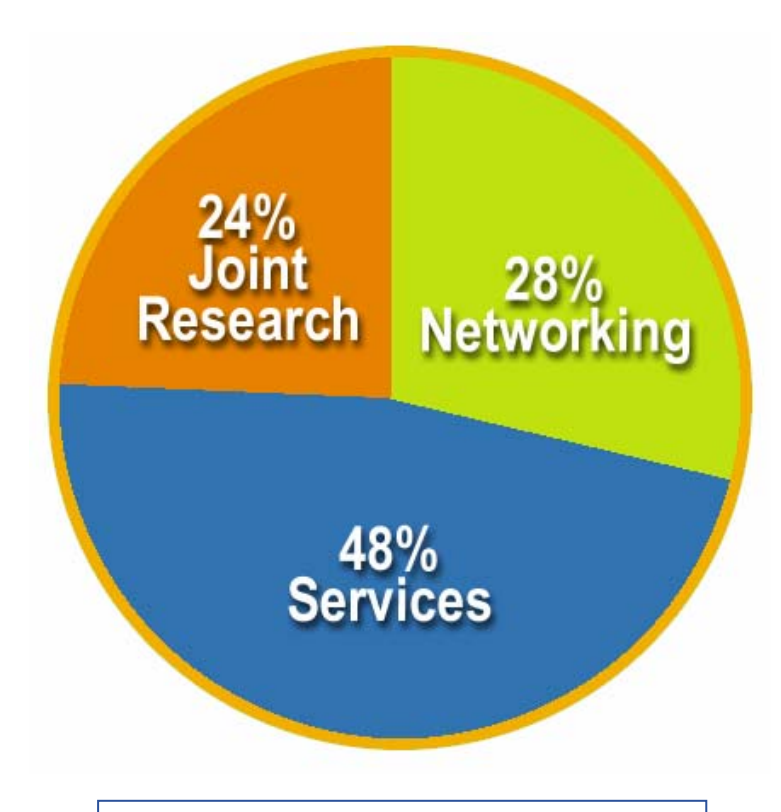

**Emphasis in EGEE is on operating a production grid and supporting the end-users**

## **Grid Operations**

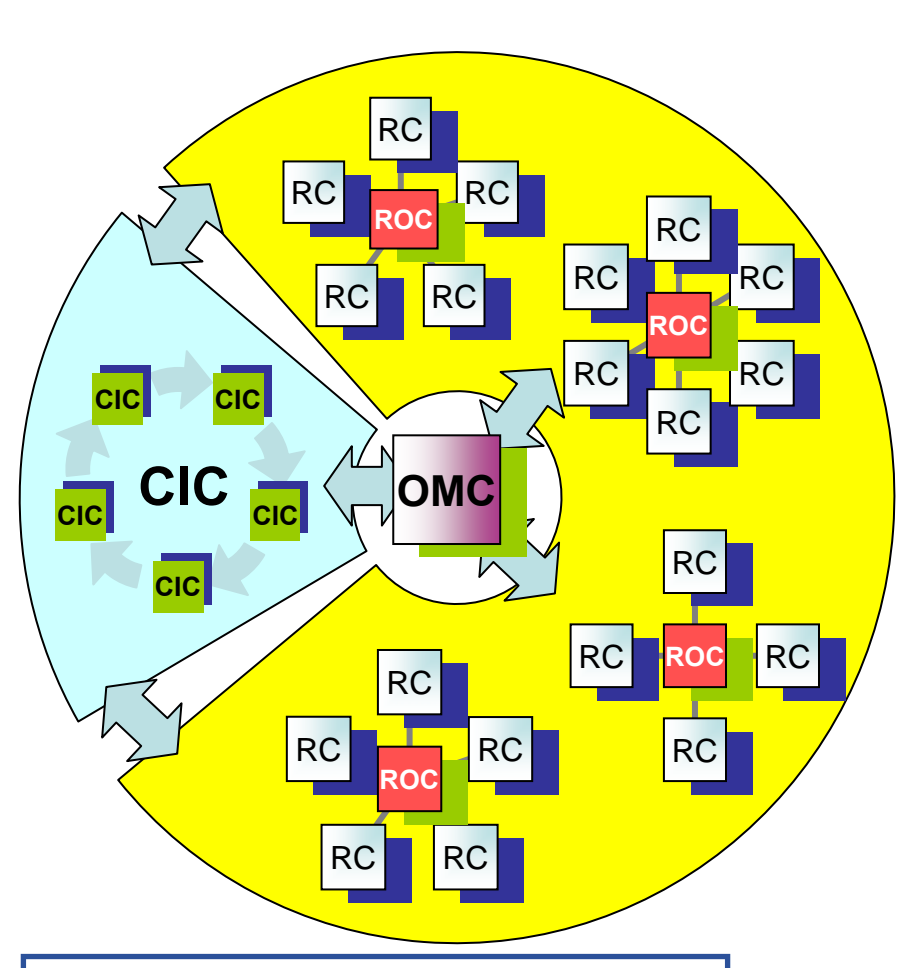

**Enabling Grids for E-sciencE**

RC = Resource CentreROC = Regional Operations Centre CIC = Core Infrastructure Centre OMC = Operations Management Centre

- •**The** *grid* **is flat, but**
- • *Hierarchy* **of responsibility**
	- Essential to scale the operation
- • **CICs act as a single Operations Centre**
	- Operational oversight *(grid operator*) responsibility
	- rotates weekly between CICs
	- Report problems to ROC/RC
	- ROC is *responsible* for ensuring problem is resolved
	- ROC oversees regional RCs
- $\bullet$  **ROCs responsible for organising the operations in a region**
	- Coordinate deployment of middleware, etc
- • **CERN coordinates sites not associated with a ROC**

eeee

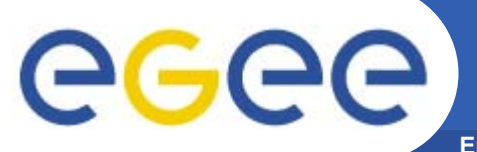

### **EGEE Infrastructure**

**Enabling Grids for E-sciencE**

### **In collaboration with LCG**

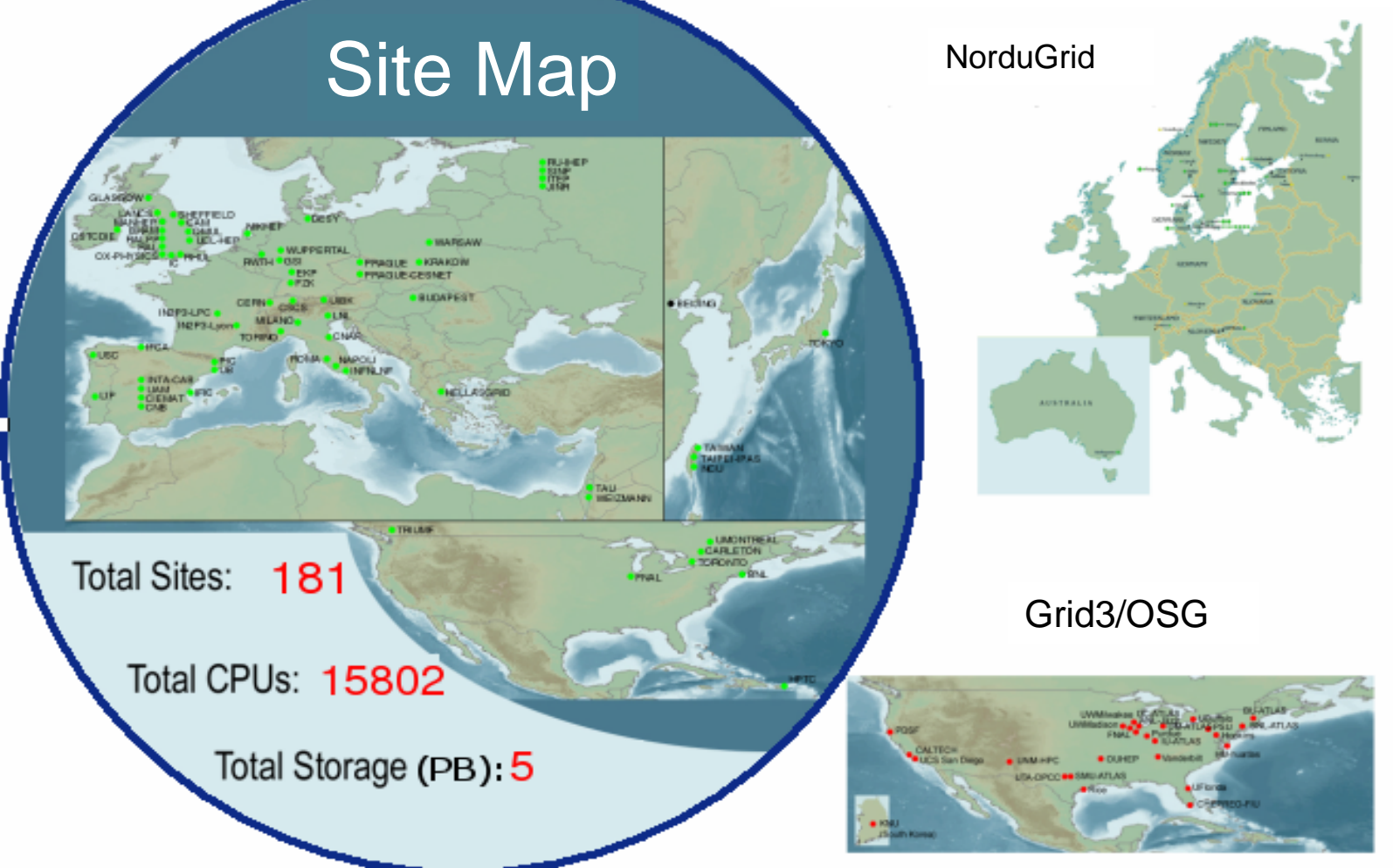

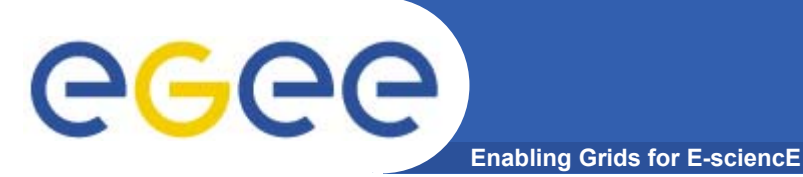

- • **Operation of Production Service: real-time display of grid operations**
- •**Accounting Information**
- $\bullet$  **Selection of Monitoring tools:** 
	- GIIS Monitor + Monitor Graphs
	- Sites Functional Tests
	- GOC Data Base
	- Scheduled Downtimes

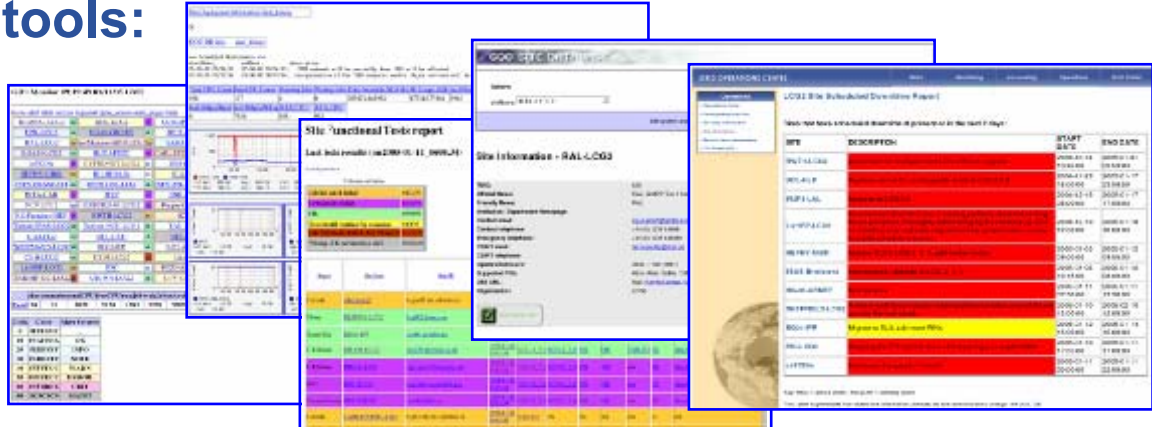

- –Live Job Monitor
- –– GridIce – VO + Fabric View
- Certificate Lifetime Monitor

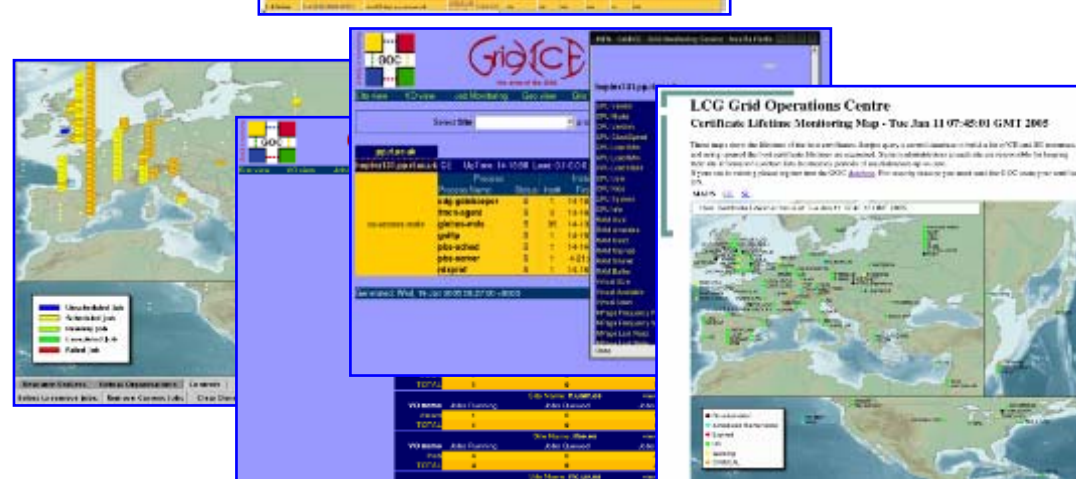

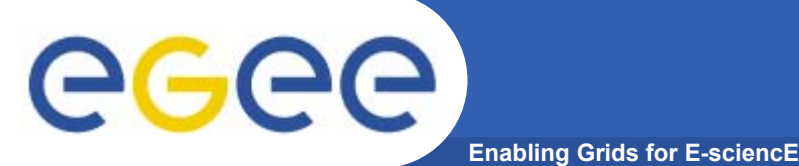

### **Service Usage**

#### $\bullet$ **VOs and users on the production service**

- Active VOs:
	- HEP: 4 LHC, D0, CDF, Zeus, Babar
	- m. Biomed
	- **ESR (Earth Sciences)**
	- Г Computational chemistry
	- Г Magic (Astronomy)
	- **EGEODE** (Geo-Physics)
- Registered users in these VO: 1000
- +Many local VOs, supported by their ROCs
- $\bullet$  **Scale of work performed:**
	- LHC Data challenges 2004:
		- >1 M SI2K years of CPU time (~1000 CPU years)
		- **400 TB of data generated, moved and stored**
		- 1 VO achieved ~4000 simultaneous jobs (~4 times CERN grid capacity)

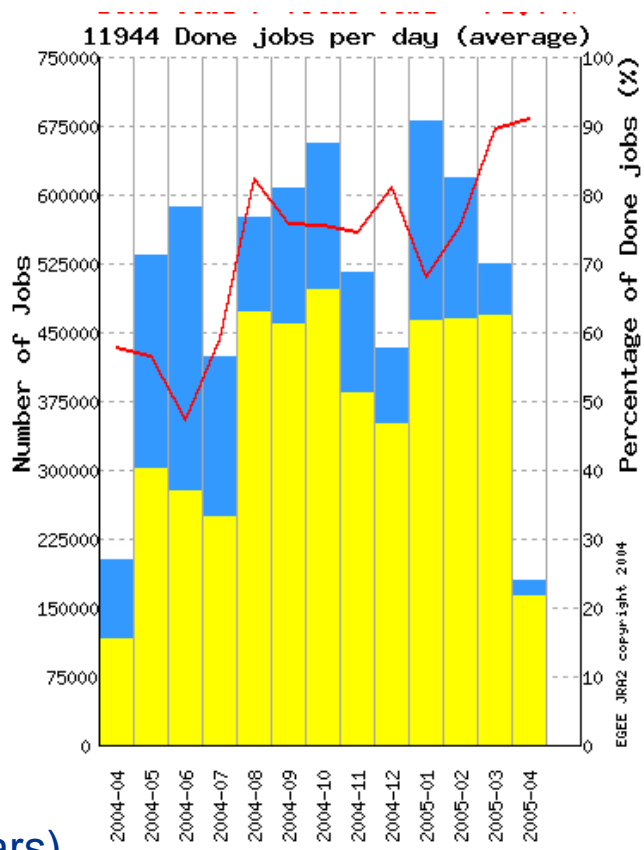

Mont.hs

**Number of jobs processed per month (April 2004-April 2005)**

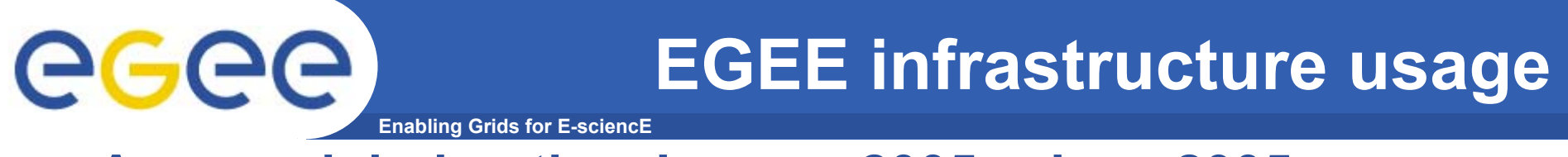

#### • **Average job duration January 2005 – June 2005 for the main VOs**

Number of jobs

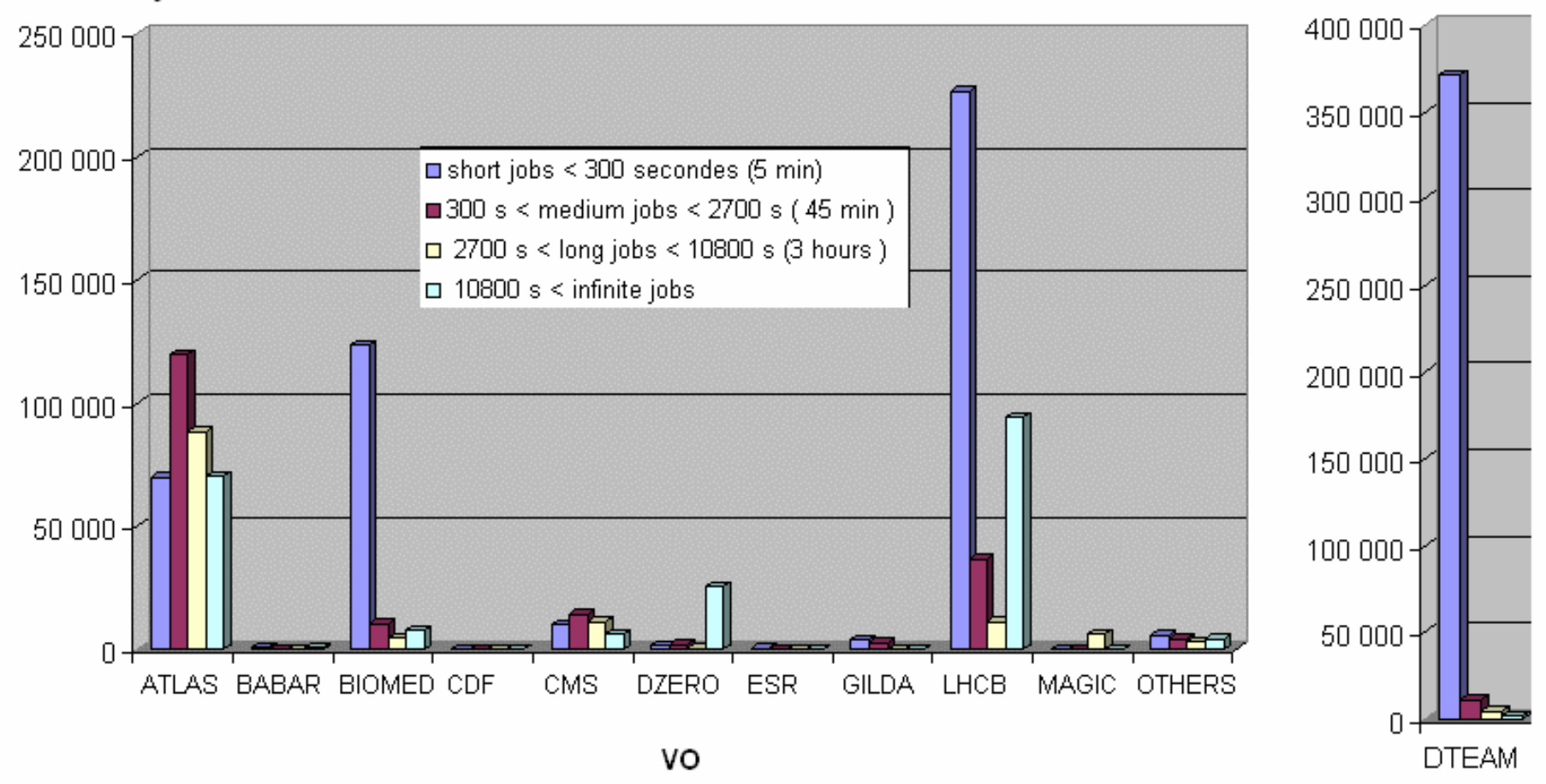

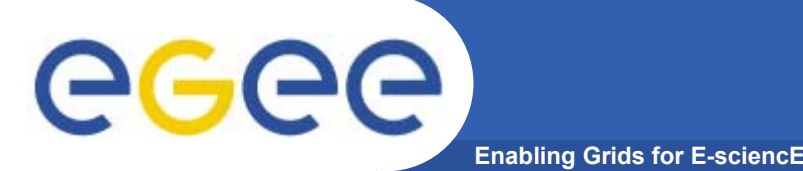

## **EGEE pilot applications**

- $\bullet$  **High-Energy Physics (HEP)**
	- Provides computing infrastructure (LCG)
	- Challenging:
		- **thousands of processors world-wide**
		- **generating petabytes of data**
		- 'chaotic' use of grid with individual user analysis (thousands of users interactively operating within experiment VOs)

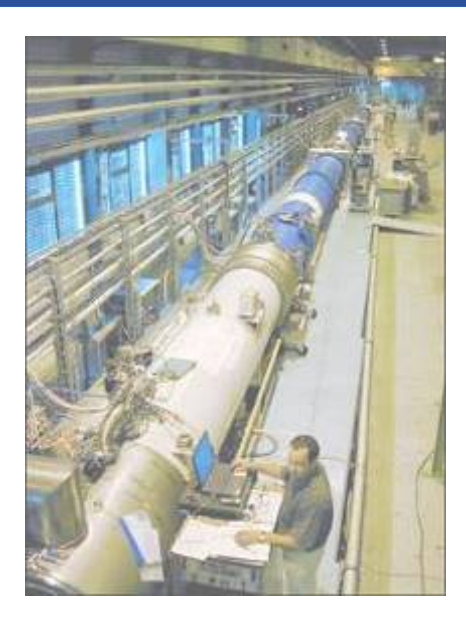

#### $\bullet$ **Biomedical Applications**

- Similar computing and data storage requirements
- Major additional challenge: security & privacy

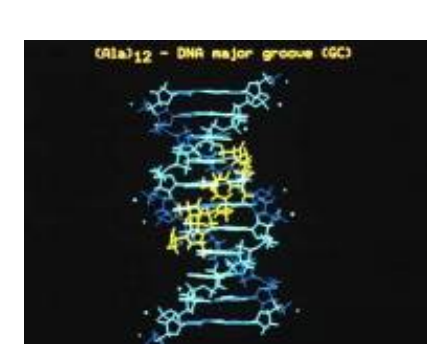

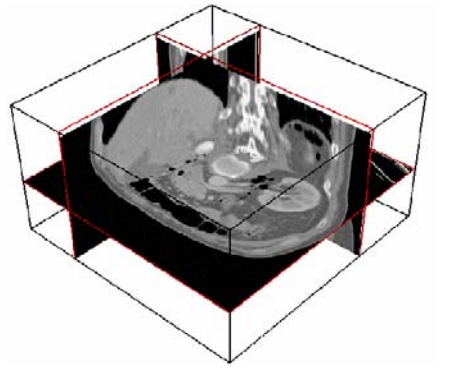

# eeee

### **HEP success stories**

**Enabling Grids for E-sciencE**

- • **Fundamental activity in preparation of LHC start up**
	- **Physics**
	- Computing systems
- • **Examples:**
	- LHCb: **~700 CPU/years in 2005** on the EGEE infrastructure
	- ATLAS: **over 10,000 jobs per day**
		- Г Comprehensive analysis: see S.Campana et al., "Analysis of the ATLAS Rome Production experience on the EGEE Computing Grid", e-Science 2005, Melbourne, Australia
	- A lot of activity in all involved applications (including as usual a lot of activity within non-LHC experiments like BaBar, CDF and D0)

**CPU used: 6,389,638 h Data Output: 77 TB**

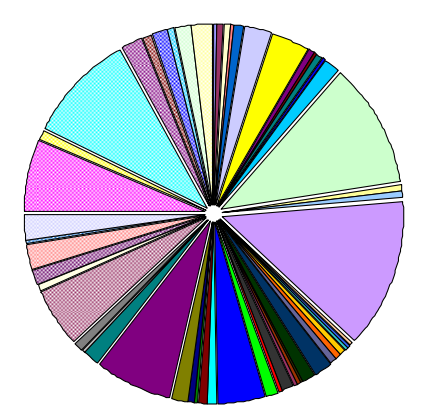

DIRAC. Barcelona.es 0.214% DIRAC.CERN.ch 0.571% DIRAC.CracowAgu.pl 0.001% DIRAC.LHCBONLINE.ch 0.779% DIRAC.LHCBONLINE.ch 0.779% DIRAC.LET DIRAC.PNPI.ru 0.000% DIRAC.ScotGrid.uk 3.068% DIRAC.Zurich.ch 0.756% LCG.BHAM-HEP.uk 0.705%  $\overline{\phantom{1}}$  LCG. Bari. it 1.357% LCG.CERN.ch 10.960%LCG.CGG.fr 0.676% **□ LCG.CNAF.it 13.196%** ■LCG.CPPM.fr 0.242% LCG.CPPM.fr 0.242% LCG.CSCS.ch 0.282%<br>LCG.CY01.cy 0.103% LCG.Cagliari.it 0.515% LCG.Cambridge.uk 0.010% LCG.Durham.uk 0.476% LCG. F7K. de 1.708% LCG.Firenze.it 1.047%  $\blacksquare$  LCG.GR-01.gr 0.349%<br> $\blacksquare$  LCG.GR-02.gr 0.226%  $\blacksquare$  LCG.GR-03.gr 0.171% ■ LCG.GR-02.gr 0.226% ■ LCG.GR-03.gr 0.171%<br>■ LCG.GR-04.gr 0.056% ■ LCG.GRNET.gr 1.170%  $\blacksquare$  LCG. HPC2N.se 0.001% LCG.IFCA.es 0.022% LCG.IN2P3.fr 4.143% LCG.IPP.bg 0.033% DLCG.ITEP.ru 0.792%<br>LCG.Imperial.uk 0.891% DLCG.Iowa.us 0.287% LCG.Imperial.uk 0.891% LCG.JINR.ru 0.472% LCG Lancashire.uk 6.796% LCG.Manchester.uk 0.285%LCG.Montreal.ca 0.069%  $\Box$ LCG.NSC.se 0.465% LCG.Oxford.uk 1.214%**B** LCG.PNPI.ru 0.278% **BLCG.Pisa.it 0.121%** LCG.RAL-HEP.uk 0.938%LCG.RHUL.uk 2.168%LCG.Sheffield.uk 0.094%LCG.Toronto.ca 0.343%LCG.UCL-CCC.uk 1.455%

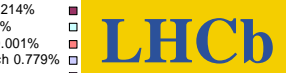

 DIRAC.Santiago.es 0.148% **DIRAC** ■ LCG.ACAD.bg 0.106% LCG.Barcelona.es 0.281% LCG.Bologna.it 0.032% LCG.CESGA.es 0.528% LCG.CNAF-GRIDIT.it 0.012% LCG.CNB.es 0.385% LCG.Cagliari.it 0.515% LCG.Edinburgh.uk 0.031% LCG.Ferrara.it 0.073% ■LCG.GRNET.gr 1.170% LCG.ICI.ro 0.088% **D** LCG.IHEP.su 1.245% **D** LCG.INTA.es 0.076% LCG.KFKI.hu 1.436% LCG.Legnaro.it 1.569% LCG. Milano. it 0.770% **BLCG.NIKHEF.nl 5.140%**  LCG.Napoli.it 0.175% **ELCG.PIC.es 2.366%** LCG.Padova.it 2.041% ■LCG.QMUL.uk 6.407% LCG.RAL.uk 9.518% BLCG.SARA.nl 0.675% LCG.Torino.it 1.455% LCG.Triumf.ca 0.105% LCG.USC.es 1.853%

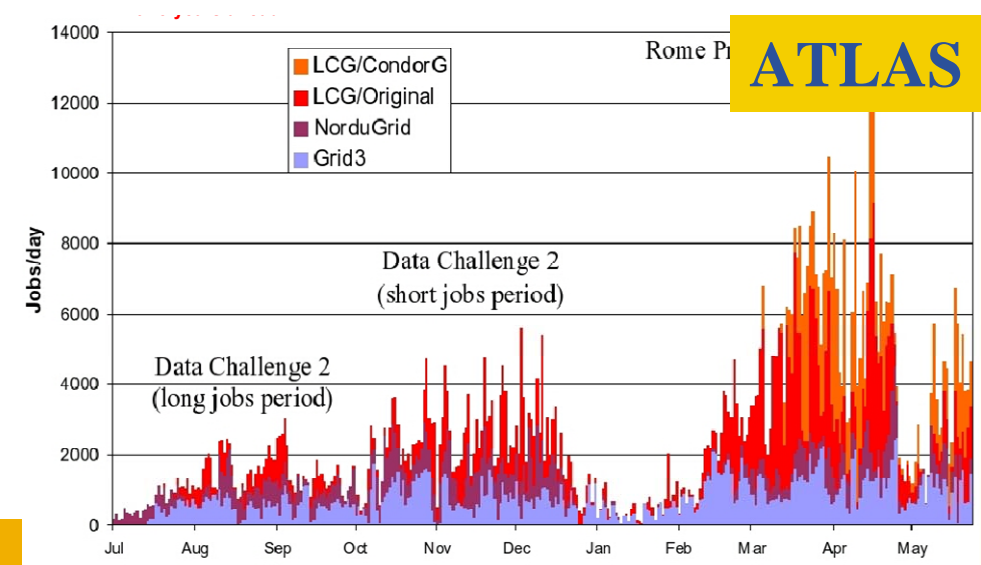

INFSO-RI-508833

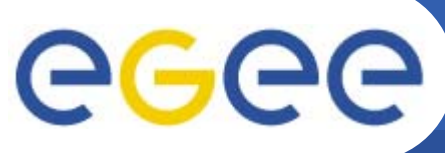

### **BioMed Overview**

**Enabling Grids for E-sciencE**

- • **Infrastructure**
	- ~3.000 CPUs
	- $\sim$ 12 TB of disk
	- in 9 countries
- **>50 users in 7 countries working with 12 applications**
- •**18 research labs**

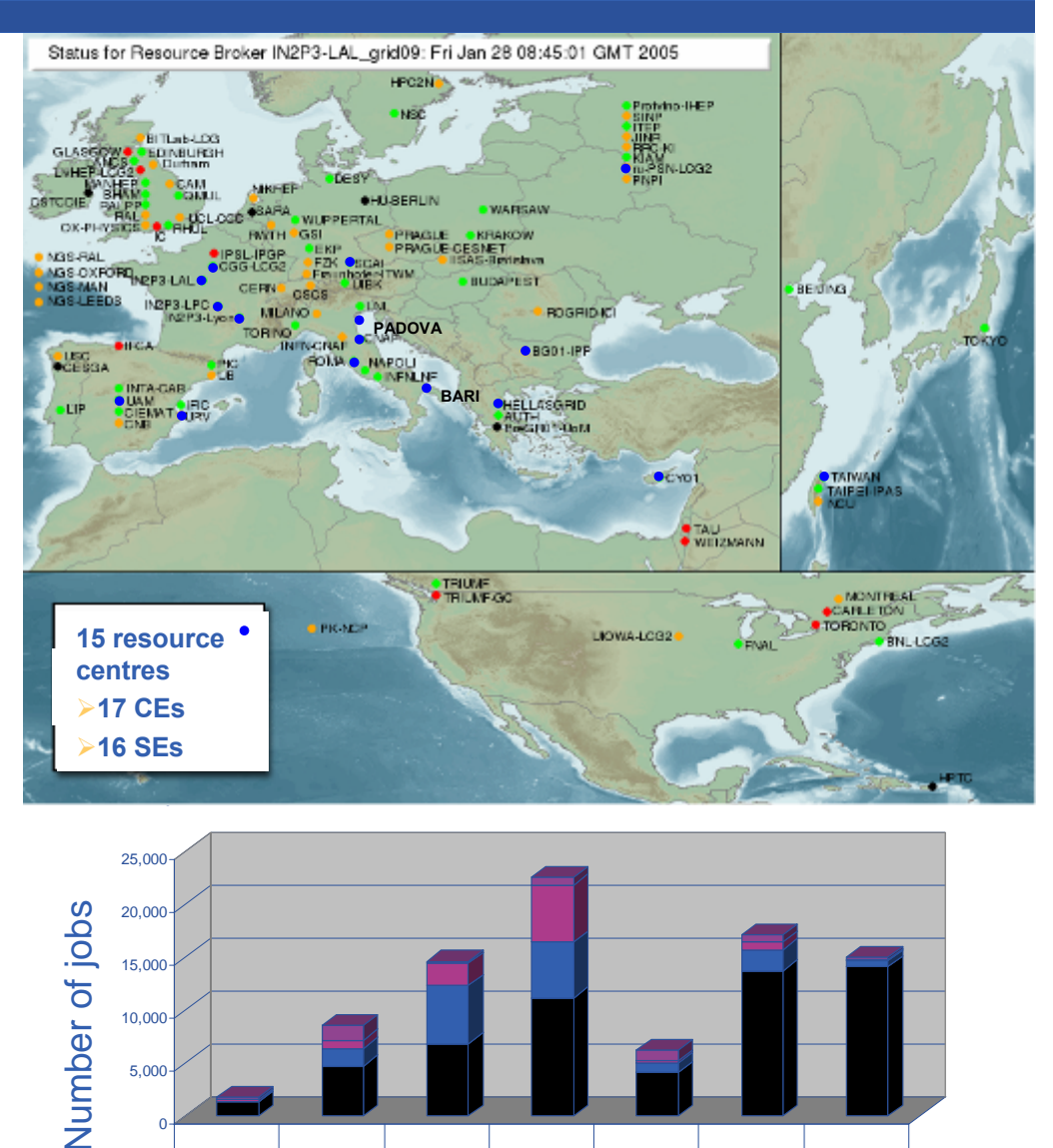

2004-09 2004-10 2004-11 2004-12 2005-01 2005-02 2005-03

**Month** Month

2005-03

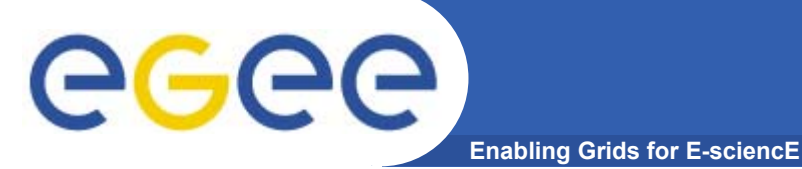

- **~ 70 users, 9 countries**
- **> 12 Applications (medical image processing, bioinformatics)**
- **~3000 CPUs, ~12 TB disk space**
- **~100 CPU years, ~ 500K jobs last 6 months**

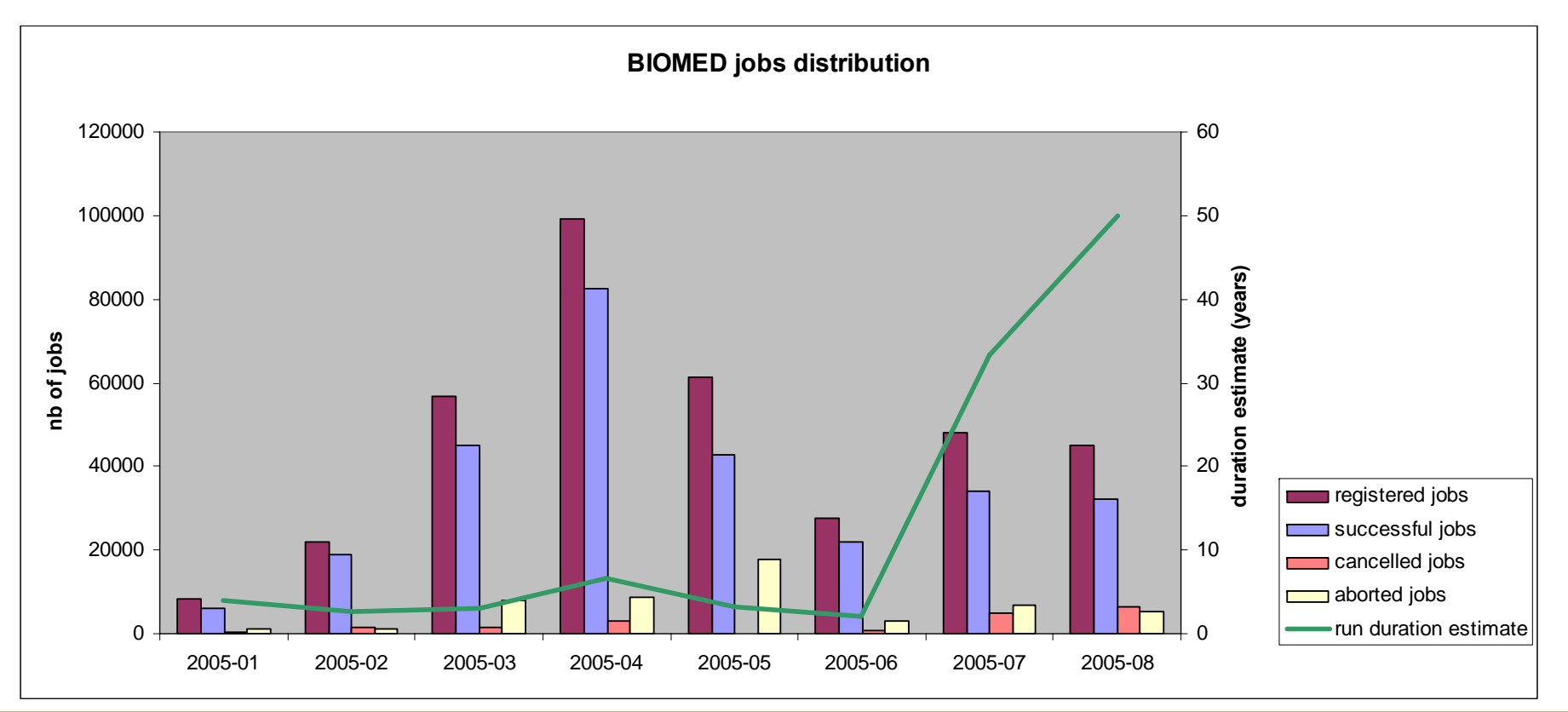

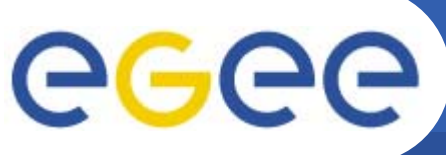

DI UD

stitut de Biclagie al **Chimie dan Bratérinan** 

## **Bioinformatics**

**Enabling Grids for E-sciencE**

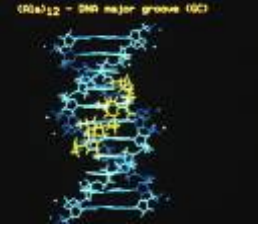

- • **GPS@: Grid Protein Sequence Analysis**
	- **Gridified version of NPSA web portal**

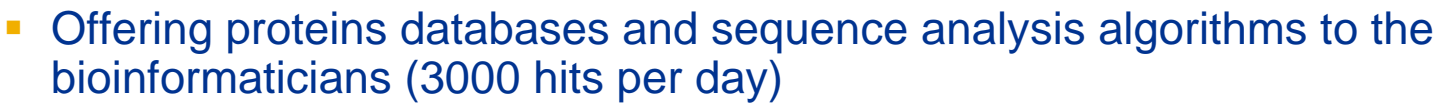

- Need for large databases and big number of short jobs
- **Objective**: increased computing power
- **Status**: 9 bioinformatic softwares gridified
- – **Grid added value**: open to a wider community with larger bioinformatic computations

#### •**xmipp\_MLrefine**

#### – **3D structure analysis of macromolecules**

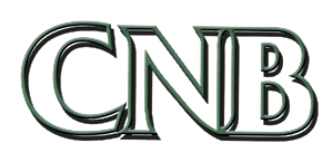

- From (very noisy) electron microscopy images
- **Maximum likelihood approach to find the optimal model**
- **Objective**: study molecule interaction and chem. properties
- **Status**: algorithm being optimised and ported to 3D
- – **Grid added value**: parallel computation on different resources of independent jobs

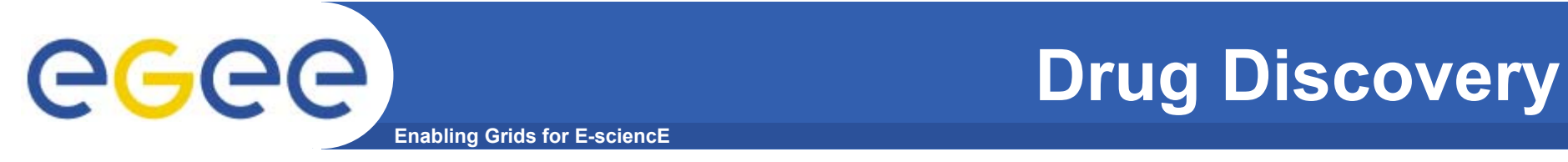

 $\bullet$  **Demonstrate the relevance and the impact of the grid approach to address Drug Discovery for neglected diseases**

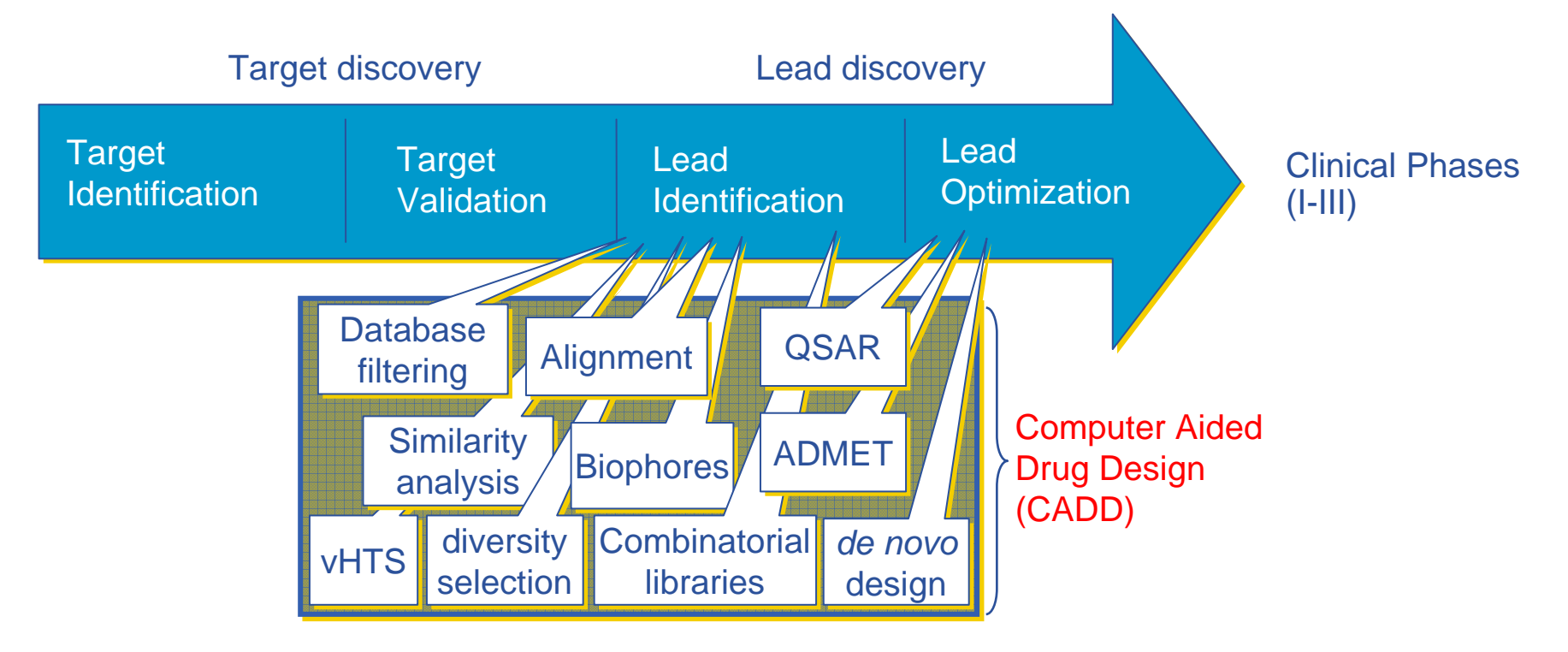

Duration: 12 – 15 years, Costs: 500 - 800 million US \$

INFSO-RI-508833

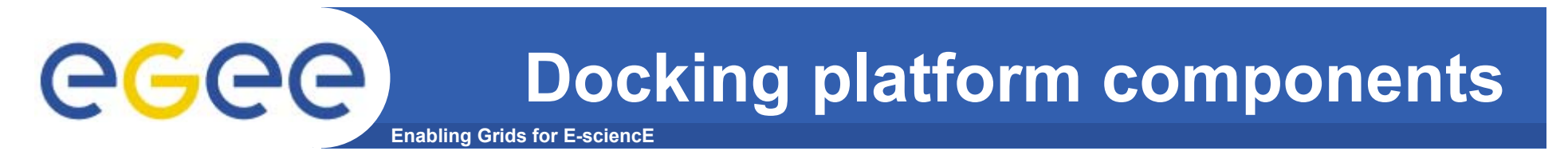

 $\bullet$  **Predict how small molecules, such as substrates or drug candidates, bind to a receptor of known 3D structure**

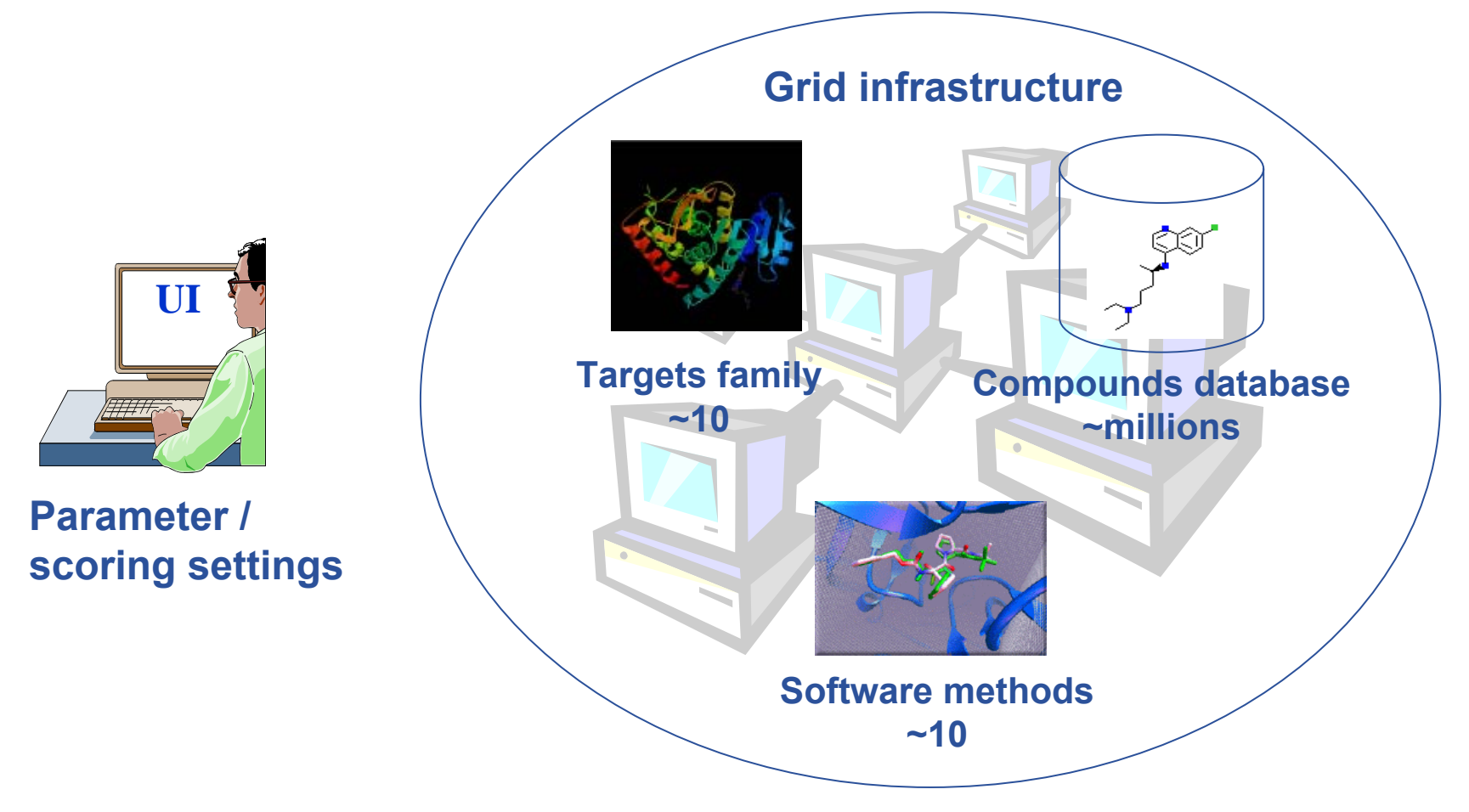

### **First biomedical data challenge: World-wide In Silico Docking On Malaria (WISDOM)**

**Enabling Grids for E-sciencE**

#### •**Significant biological parameters**

- two different molecular docking applications (Autodock and FlexX)
- about one million virtual ligands selected
- target proteins from the parasite responsible for malaria
- •**Significant numbers**

egee

- Total of about 46 million ligands docked in 6 weeks
- 1TB of data produced
- Up 1000 computers in 15 countries used simultaneously corresponding to about 80 CPU years

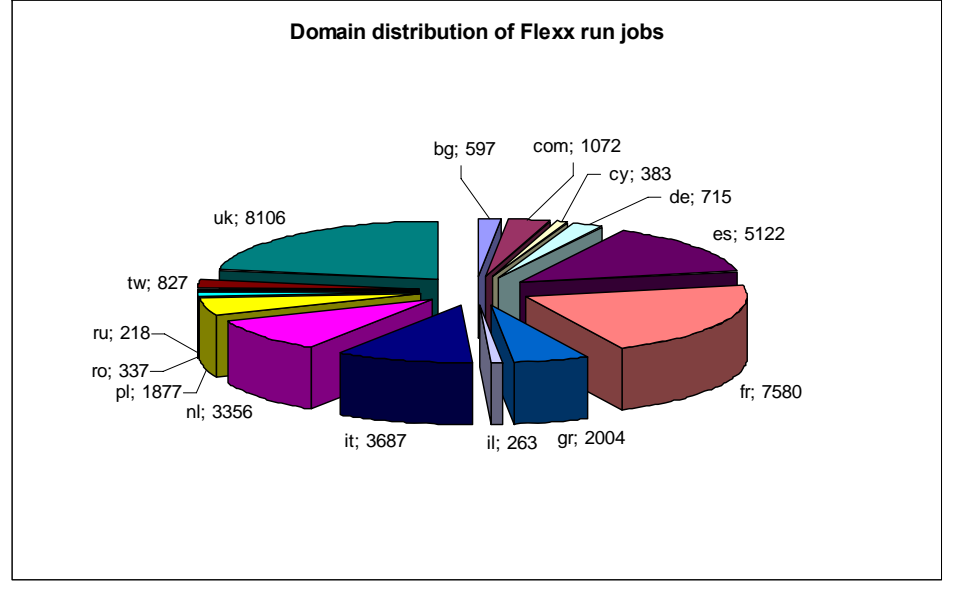

**WISDOM open day December 16th, 2005, Bonn (Germany)**

**Discuss Data Challenge results Prepare next steps towards a malaria Grid (EGEE-II, Embrace, Bioinfogrid) Information: http://wisdom.eu-egee.fr**

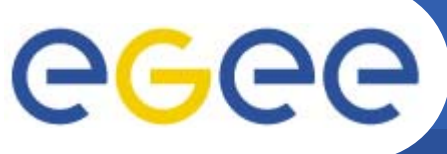

•

## **Medical imaging**

**Enabling Grids for E-sciencE**

### **GATE**

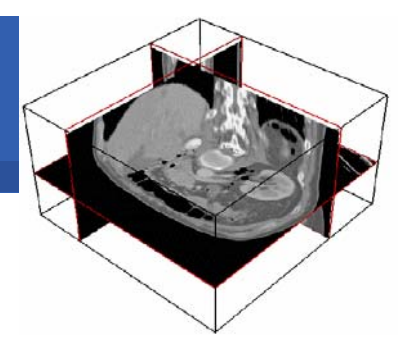

- **Radiotherapy planning**
	- П Improvement of precision by Monte Carlo simulation
	- П Processing of DICOM medical images

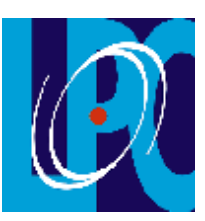

- **Objective**: very short computation time compatible with clinical practice
- **Status**: development and performance testing
- **Grid Added Value**: parallelisation reduces computing time
- $\bullet$  **CDSS**
	- – **Clinical Decision Support System**
		- П Assembling knowledge databases
		- П Using image classification engines

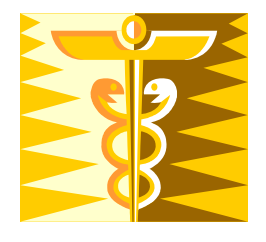

- **Objective:** access to knowledge databases from hospitals
- **Status**: from development to deployment, some medical end users
- – **Grid Added Value**: ubiquitous, managed access to distributed databases and engines

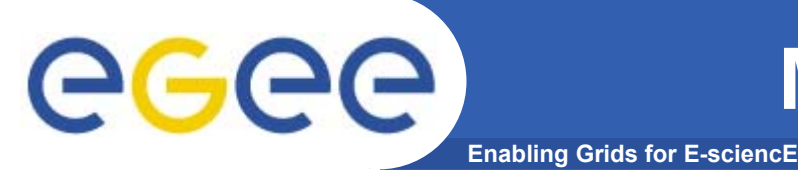

## **Medical imaging**

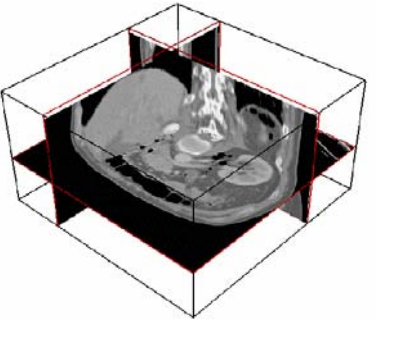

#### •**SiMRI3D**

- **3D Magnetic Resonance Image Simulator**
	- П MRI physics simulation, parallel implementation
	- Very compute intensive

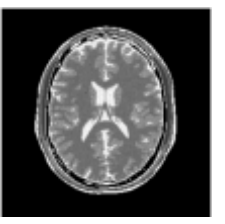

- **Objective**: offering an image simulator service to the research community
- **Status**: parallelised and now running on EGEE resources
- **Grid Added Value**: enables simulation of high-res images
- • **gPTM3D**
	- – **Interactive tool to segment and analyse medical images** 
		- П A non gridified version is distributed in several hospitals
		- П Need for very fast scheduling of interactive tasks

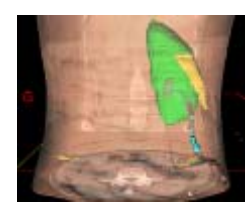

- **Objectives**: shorten computation time using the grid
	- **Interactive reconstruction time: < 2min and scalable**
- **Status**: development of the gridified version being finalized
- **Grid Added Value**: permanent availability of resources

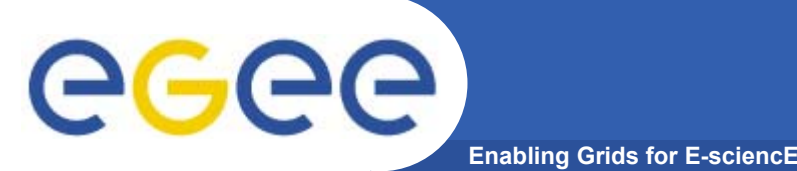

### **Generic Applications**

- • **EGEE Generic Applications Advisory Panel (EGAAP)**
	- UNIQUE entry point for "external" applications
	- Reviews proposals and make recommendations to EGEE management
		- Deals with "scientific" aspects, not with technical details
		- Generic Applications group in charge of introducing selected applications to the EGEE infrastructure
	- 6 applications selected so far:
		- **Earth sciences (earth observation, geophysics, hydrology, seismology)**
		- MAGIC (astrophysics)
		- **Computational Chemistry**
		- **PLANCK (astrophysics and cosmology)**
		- **Drug Discovery**
		- E-GRID (e-finance and e-business)
		- GRACE (grid search engine, ended Feb 2005)

# eeee

### **Earth sciences applications**

**Enabling Grids for E-sciencE**

- • **Earth Observations by Satellite** 
	- Ozone profiles
- $\bullet$  **Solid Earth Physics** 
	- Fast Determination of mechanisms of important earthquakes
- $\bullet$  **Hydrology** 
	- Management of water resources in Mediterranean area (SWIMED)
- $\bullet$  **Geology**
	- Geocluster: R&D initiative of the Compagnie Générale de Géophysique

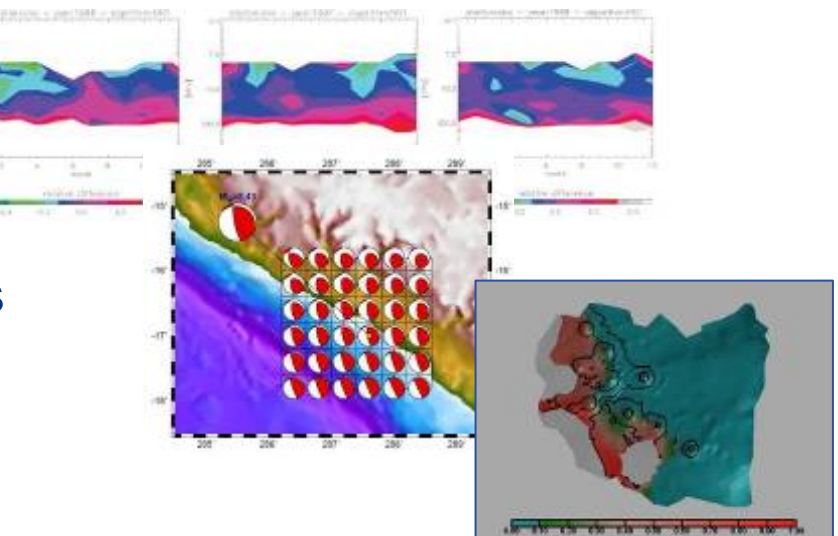

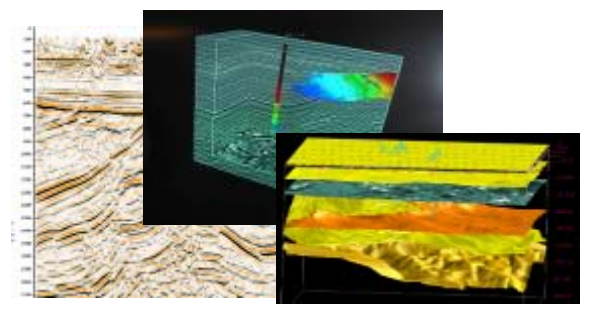

- ¾ **A large variety of applications ported on EGEE which incites new users**
- ¾ **Interactive Collaboration of the teams around a project**

### **Generic Applications' use of EGEE**

**Enabling Grids for E-sciencE**

egee

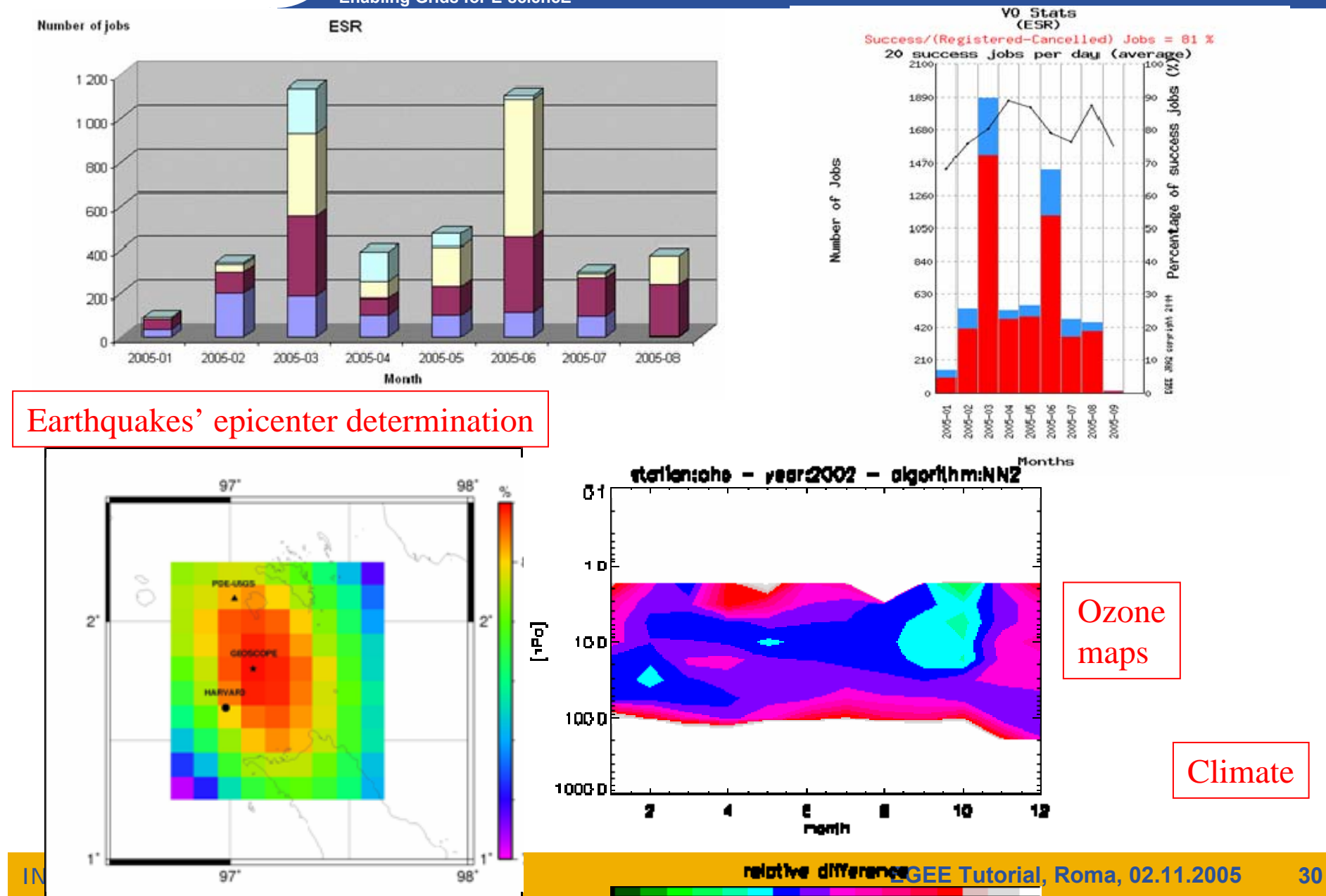

### **Enabling Grids for E-sciencE Ozone profiles from GOME (1997-2003)**

S. Casadio – ESA ESRIN(GOME 3D Ozone volume over Antarctica - Sept 02, NNO Level 2 products generate in EDG)

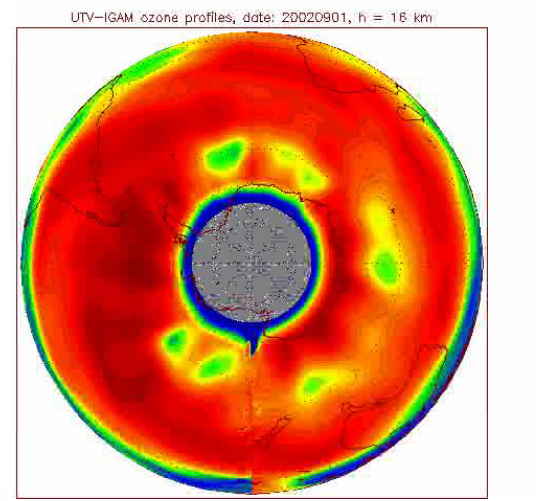

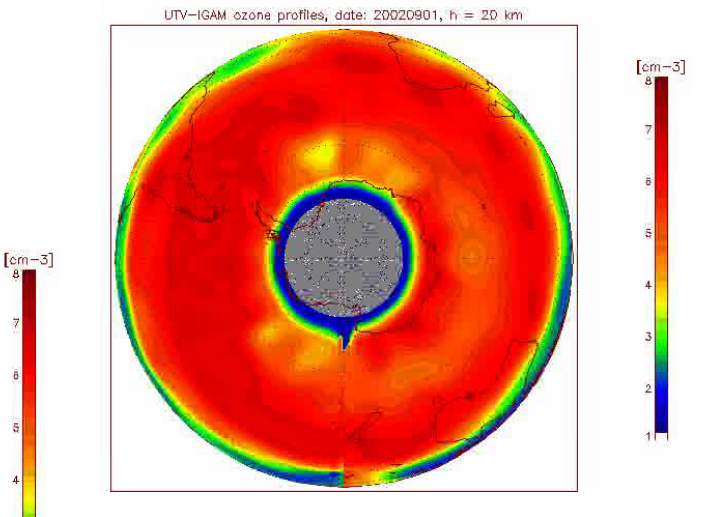

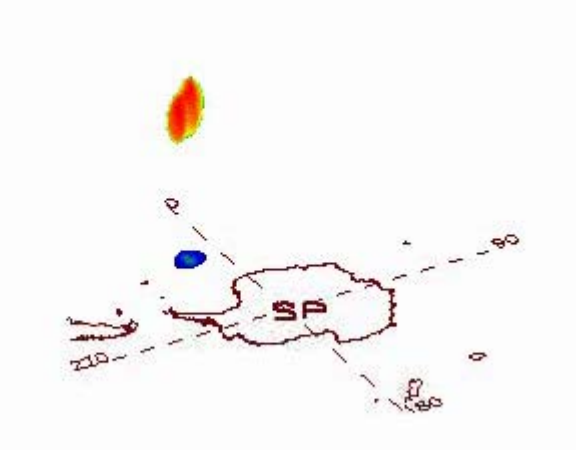

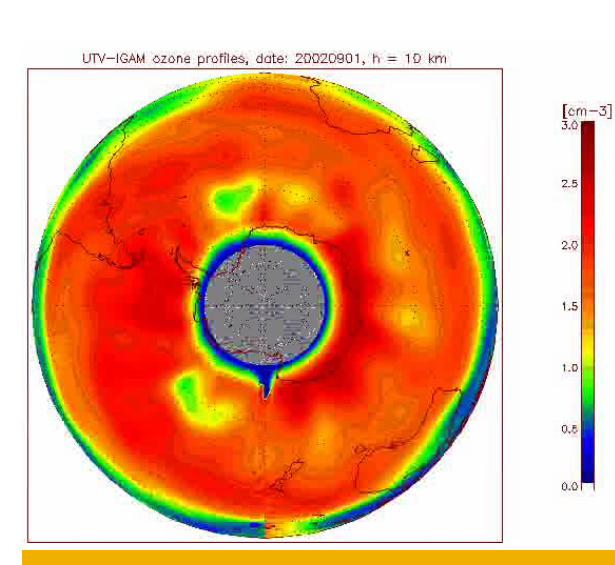

INFSO-RI-508833

### **Earth Science (industrial): EGEODE example**

**Enabling Grids for E-sciencE**

eeee

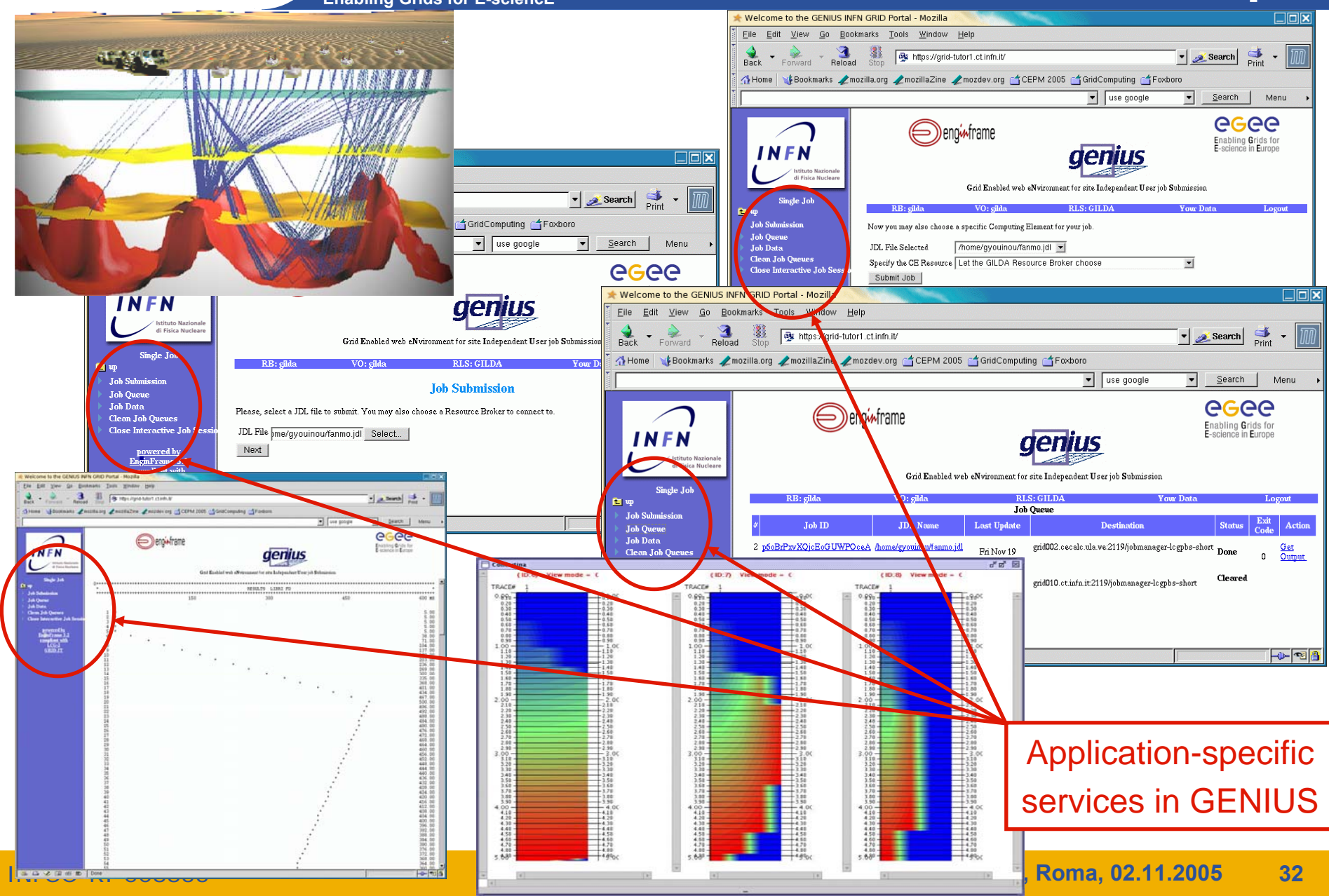

## **MAGIC**

#### • **Ground based Air CerenkovTelescope 17 m diameter**

**Enabling Grids for E-sciencE**

•**Physics Goals:** 

eeee

- Origin of VHE Gamma rays
- Active Galactic Nuclei
- Supernova Remnants
- Unidentified EGRET sources
- Gamma Ray Burst
- •**MAGIC II will come 2007**
- $\bullet$  **Grid added value**
	- Enable "(e-)scientific" collaboration between partners
	- Enable the cooperation between different experiments
	- Enable the participation on Virtual Observatories

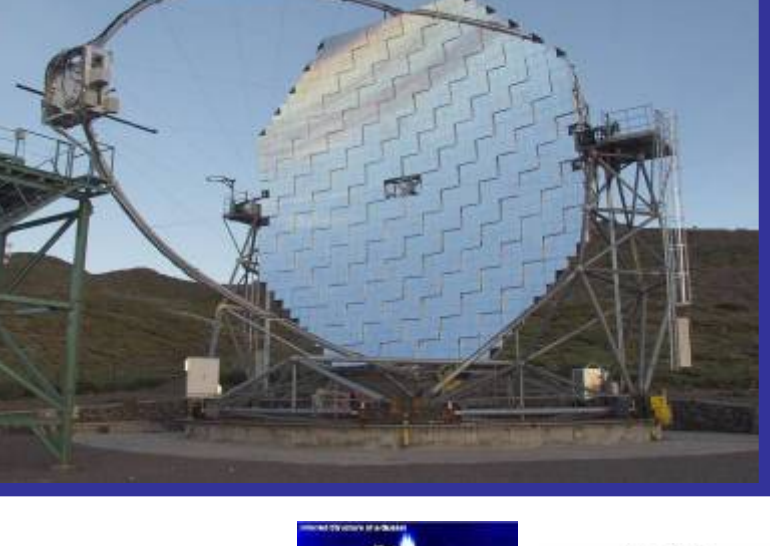

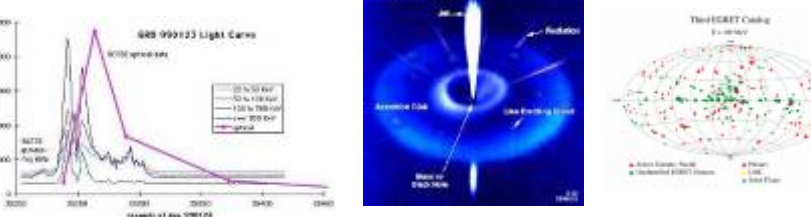

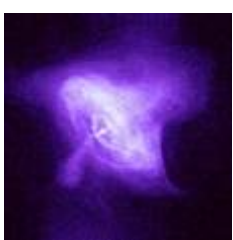

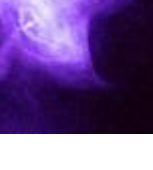

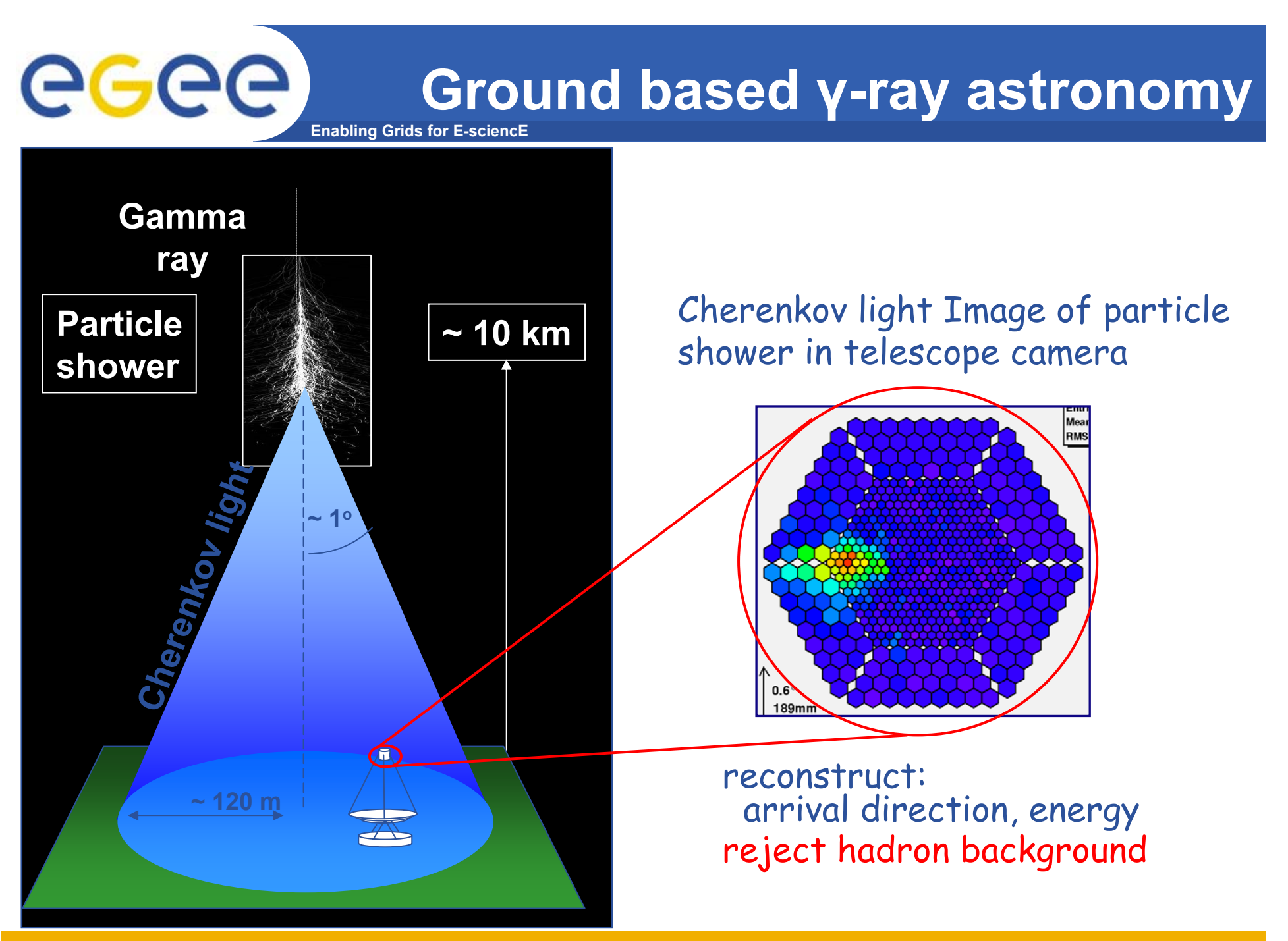

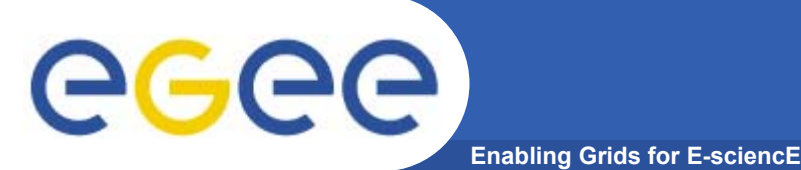

#### $\bullet$ **The Grid Enabled Molecular Simulator (GEMS)**

- Motivation:
	- **Modern computer simulations of biomolecular systems produce an** abundance of data, which could be reused several times by different researchers.
		- $\rightarrow$  data must be catalogued and searchable
- GEMS database and toolkit:
	- **Example 2 autonomous storage resources**
	- **nd metadata specification**
	- **Example 2** automatic storage allocation and replication policies
	- **Example for distributed computation**

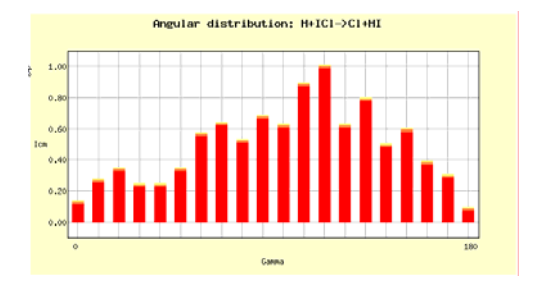

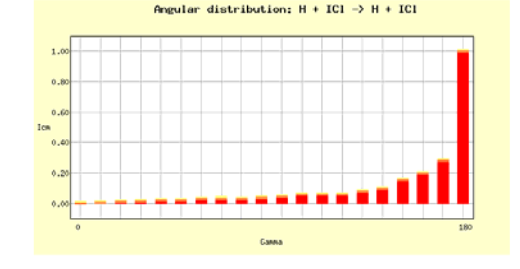

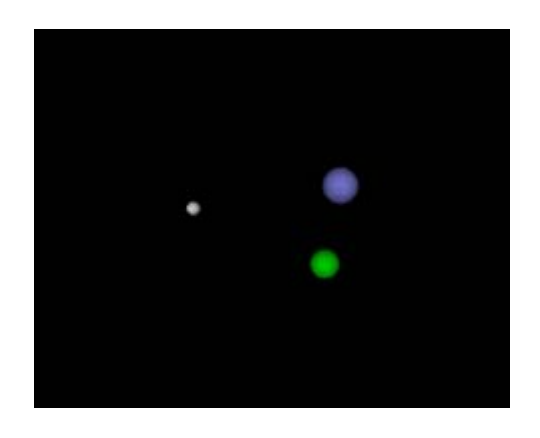

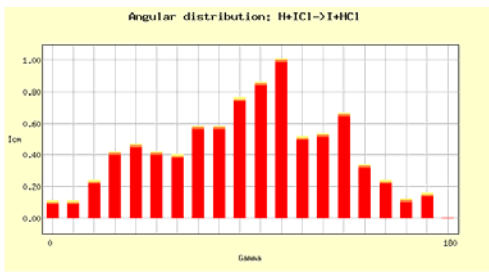

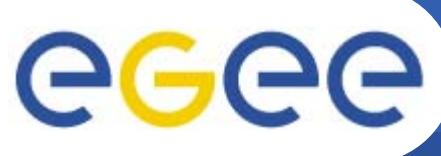

### **Planck**

**Enabling Grids for E-sciencE**

- • **On the Grid:**
	- > 12 time faster (only ~5% failures)
- $\bullet$  **Complex data structure** 
	- $\rightarrow$  data handling important
- $\bullet$  **The Grid as**
	- – collaboration tool
	- common user-interface
	- flexible environment
	- $\overline{\phantom{0}}$ new approach to data and S/W sharing

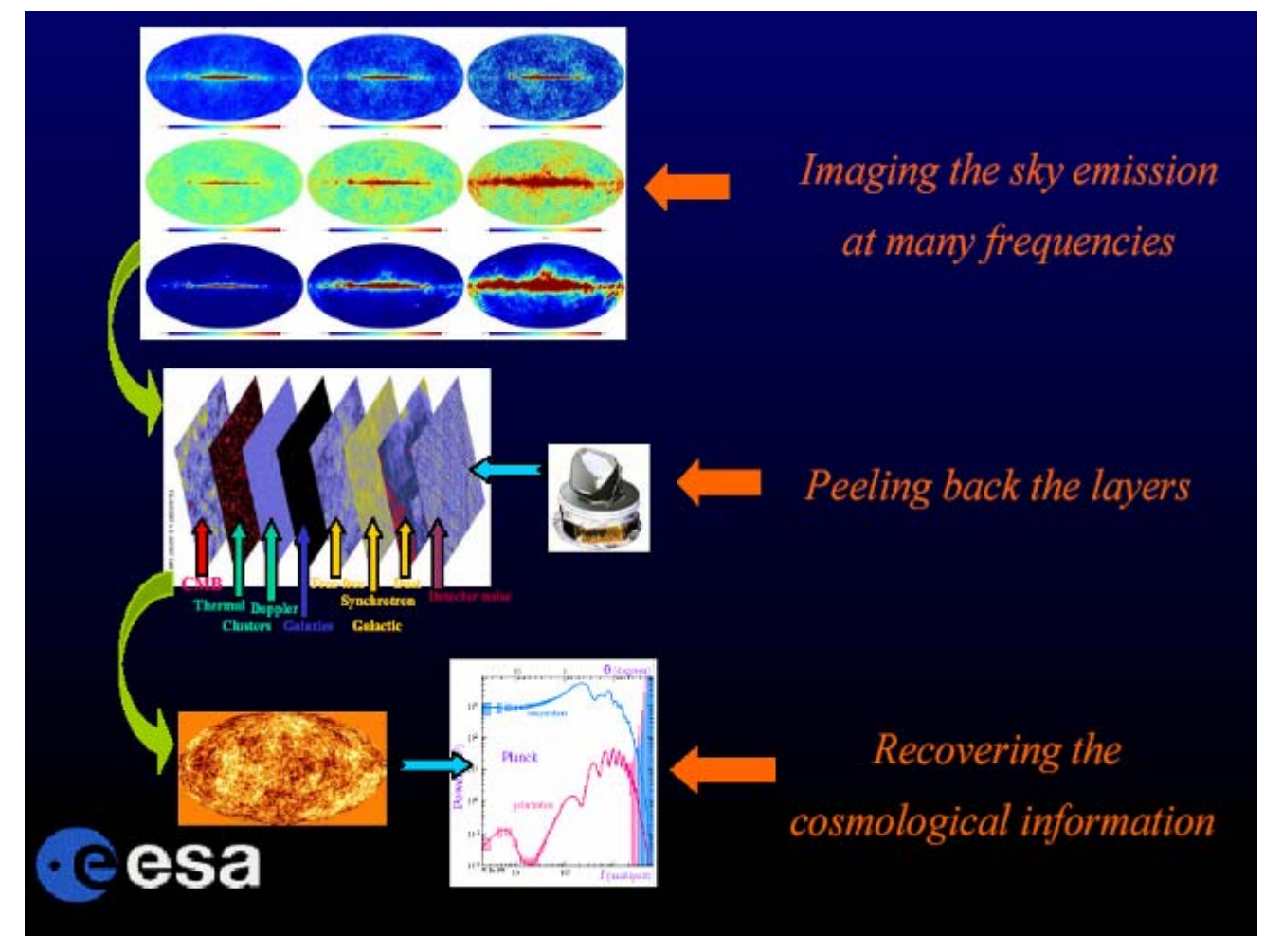

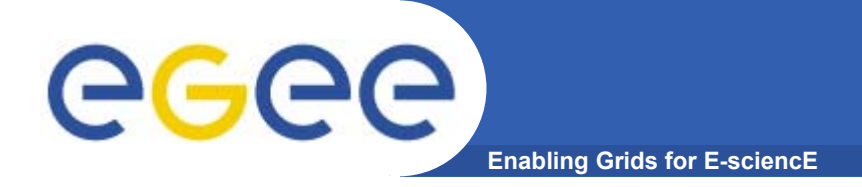

### **Planck first tests**

Synthesized Sky Map LFI 70 GHz

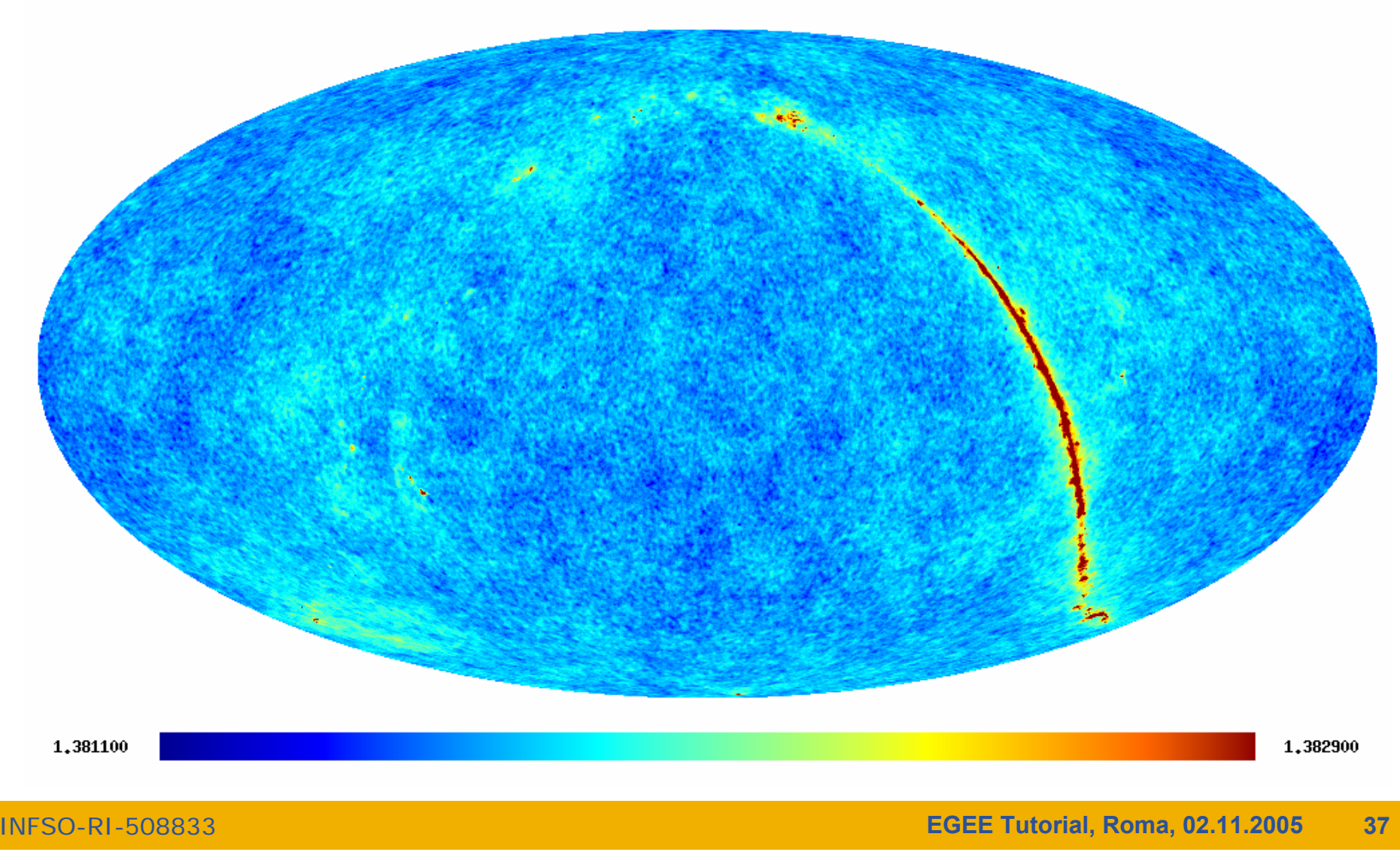

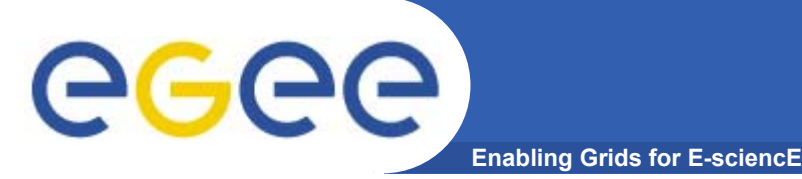

## **Grid middleware**

- $\bullet$  **The Grid relies on advanced software, called middleware, which interfaces between resources and the applications**
- $\bullet$  **The GRID middleware:**
	- Finds convenient places for the application to be run
	- –Optimises use of resources
	- Organises efficient access to data
	- Deals with authentication to the different sites that are used
	- Runs the job & monitors progress
	- Recovers from problems
	- Transfers the result back to the scientist

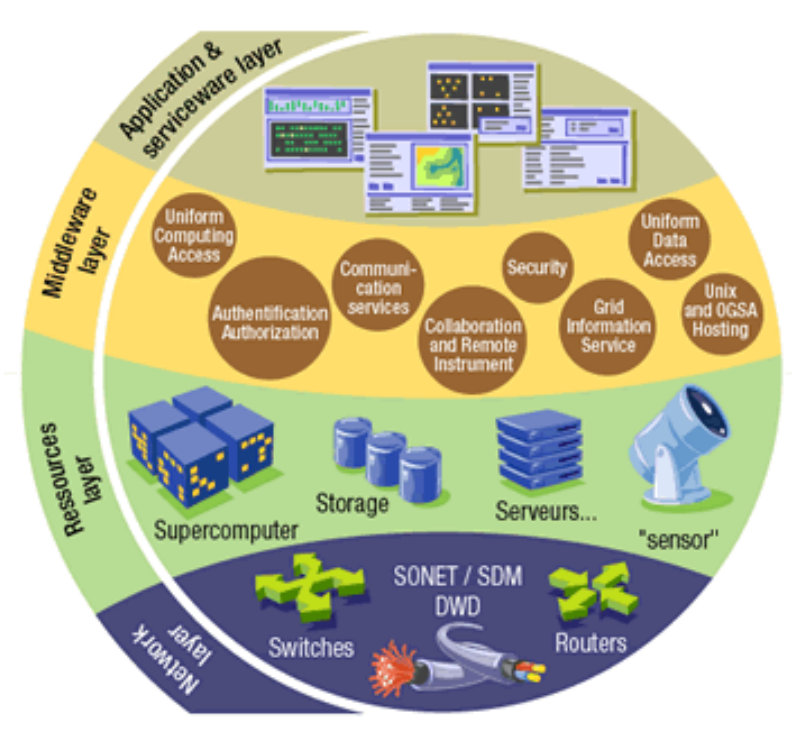

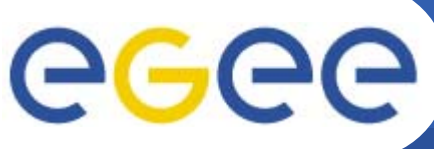

## **EGEE Middleware gLite**

**Enabling Grids for E-sciencE**

- $\bullet$  **First release of gLite end of March 2005** 
	- **Focus on providing users early access to prototype**
	- –**Release 1.1 in May 05**
	- **Release 1.2 in July 05**
	- **Release 1.3 in August 05**
	- **Release 1.4 in October**
	- **see www.gLite.org**
- •**Interoperability & Co-existence with deployed infrastructure**
- $\bullet$ **Robust: Performance & Fault Tolerance**
- $\bullet$ **Service oriented approach**
- $\bullet$ **Open source license**

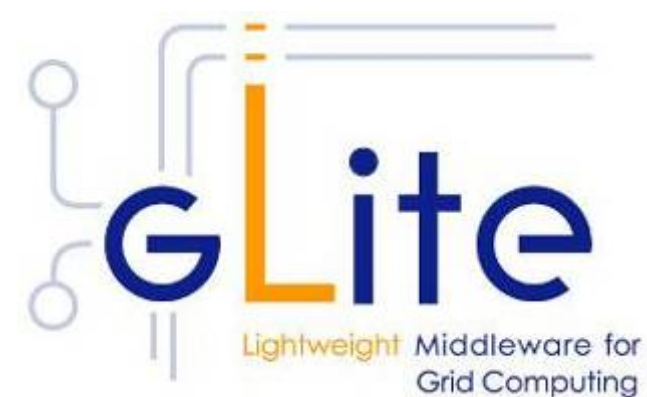

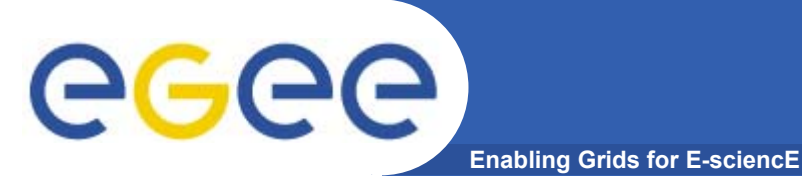

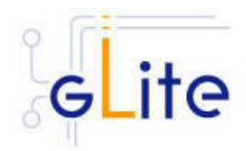

- • **Intended to replace present middleware with production quality services**
- •**Developed from existing components**
- • **Aims to address present shortcomings and advanced needs from applications**
- $\bullet$ **Prototyping short development cycles for fast user feedback**
- $\bullet$ **Initial web-services based prototypes being tested**

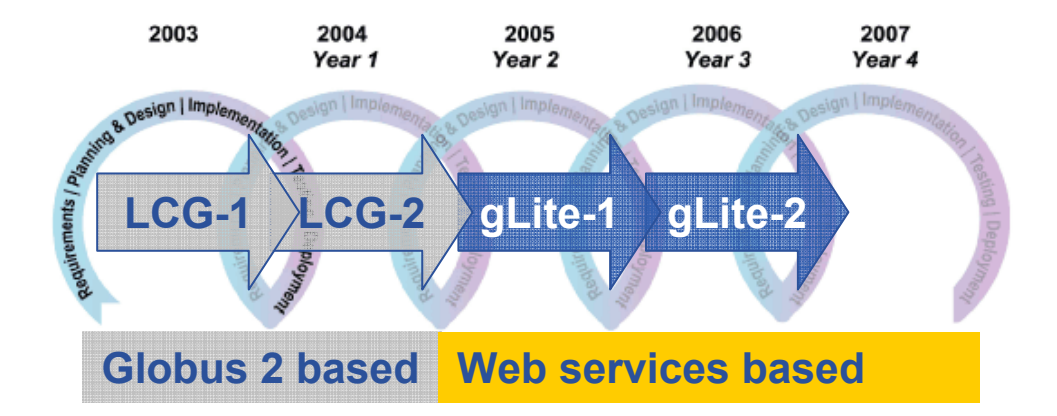

Application requirements http://egee-na4.ct.infn.it/requirements/

INFSO-RI-508833

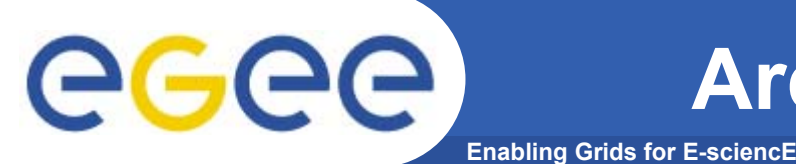

**Architecture & Design**

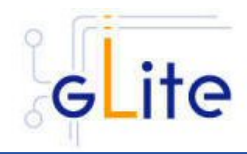

- $\bullet$  **Design team includes** 
	- Representatives from middleware providers (AliEn, Condor, EDG, Globus,…)
	- Colleagues from the Operations activity
	- Partners from related projects (e.g. OSG)
- $\bullet$  **gLite development takes into account input and experiences from applications, operations, related projects**
	- –Effective exchange of ideas, requirements, solutions and technologies
	- Coordinated development of new capabilities
	- Open communication channels
	- Joint deployment and testing of middleware
	- Early detection of differences and disagreements

**gLite is not "just" a software stack, it is a "new" framework for international collaborative middleware development** 

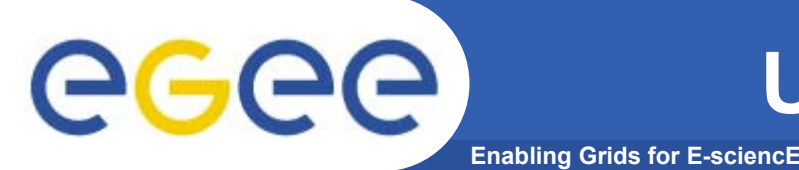

- $\bullet$  **More than 170 training events across many countries**
	- >2500 people trained
		- induction; application developer; advanced; retreats
	- Material archive online with >2000 presentations
- **Public and technical websites constantly evolving to expand information available and keep it up to date**
- $\bullet$  **4 conferences organized**
	- ~ 300 @ Cork
	- ~ 400 @ Den Haag
	- $\sim$  450  $\omega$  Athens
	- $~160 \& Pisa$

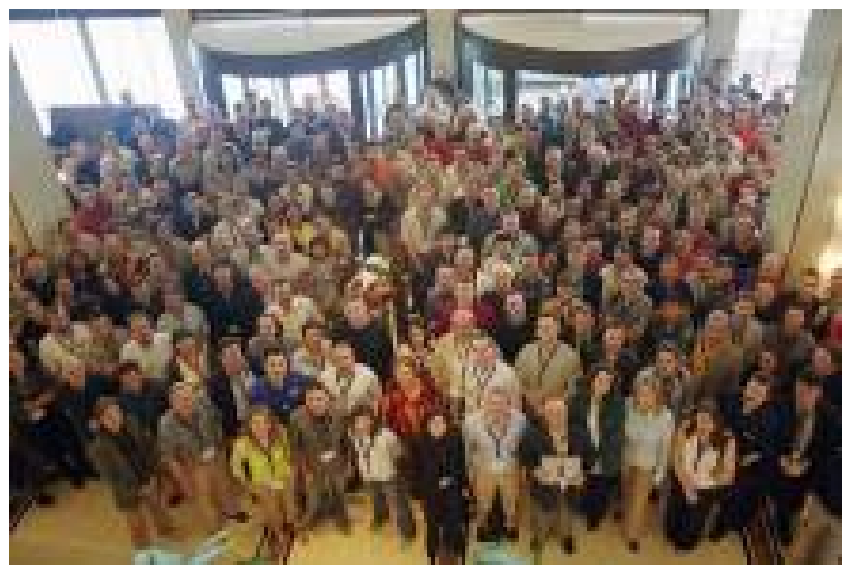

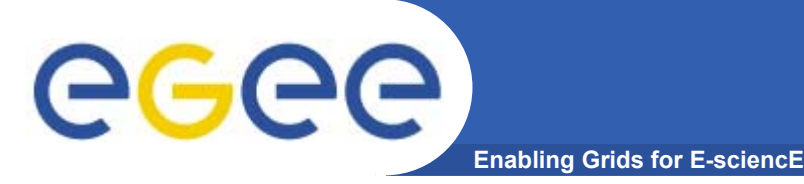

- $\bullet$ **EGEE closely collaborates with other projects, e.g.**
- $\bullet$  **Flooding Crisis (CrossGrid) demonstrated at 3rd EGEE conference in Athens**
	- Simulation of flooding scenarios
	- Display in Virtual Reality
	- –Optimize data transport
	- **→ won prize for "best demo"**

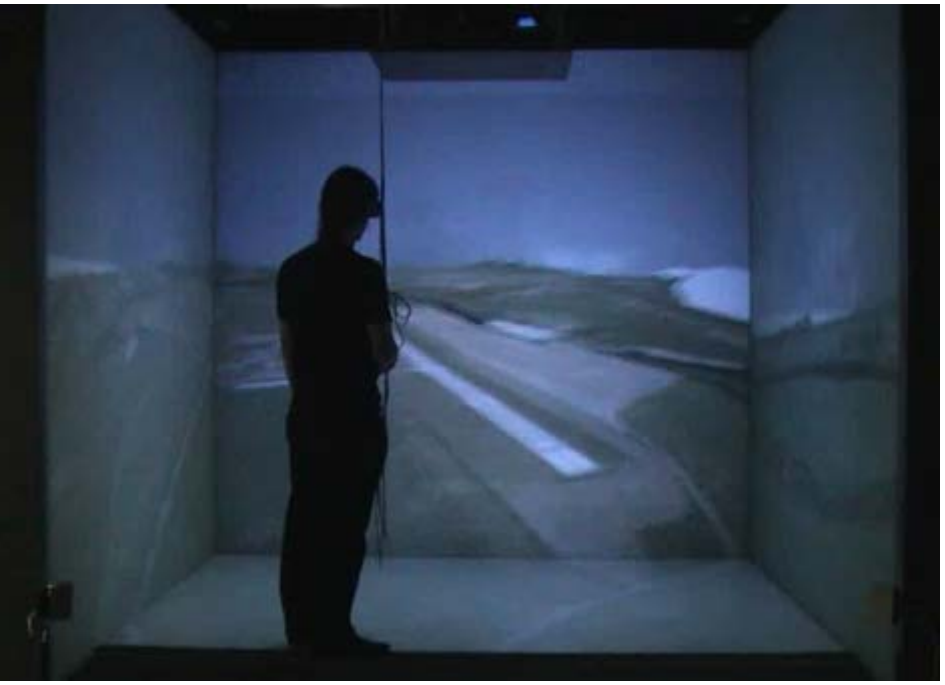

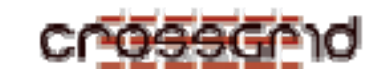

Collaboration with Slowak Academy of Sciences

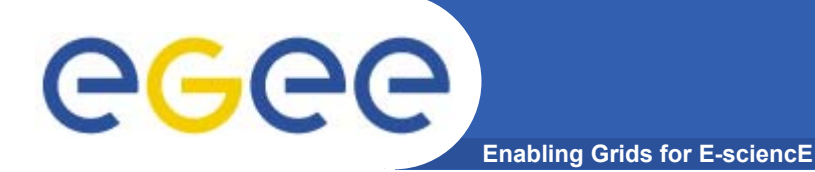

## **EGEE as partner**

- $\bullet$  **Ongoing collaborations**
	- – **with non-EU partners: US, Israel, Russia, Korea, Taiwan…**
		- **MoU with the Chonnam–Kangnung–Sejong–Collaboration project (CKSC)**
		- **Strong relationship KISTI (Korea Institute of Science and Technology Information), developing into partnership for EGEE II**
	- **with other European projects, in particular:** 
		- **GÉANT**
		- **DEISA**
		- **SEE-GRID**
	- **with non-European projects:** 
		- **OSG: OpenScienceGrid (USA)**
		- **NAREGI (Japan)**
		- **International Grid Trust Federation** 
			- • *EU-GridPMA joining with Asia-Pacific and American counterparts*
- $\bullet$  **EGEE as incubator**
	- **18 recently submitted EU proposals supported**
	- **More proposals in next calls and national funding programmes**

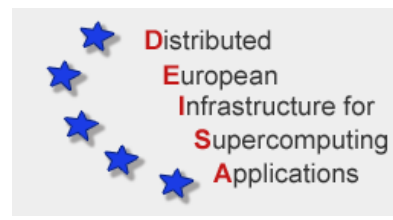

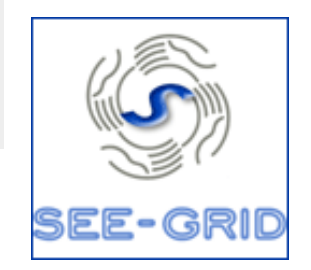

GEANT2

# egee

### **Related projects under negotiation**

**Enabling Grids for E-sciencE**

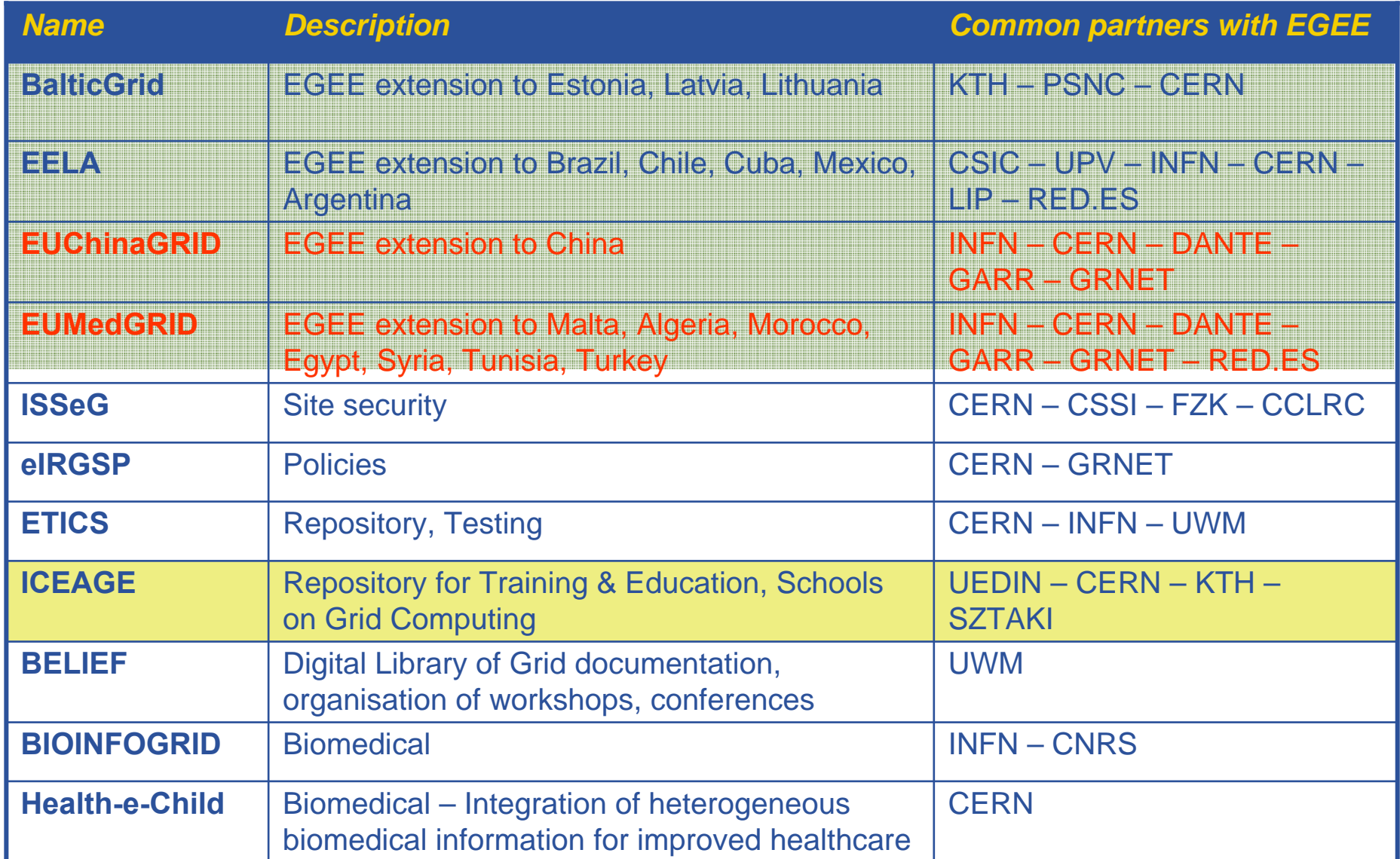

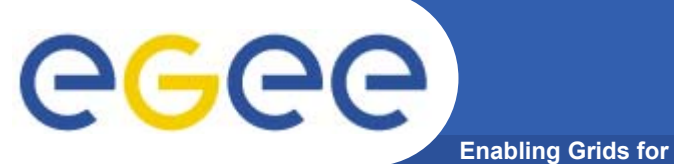

### **Related Projects**

**Enabling Grids for E-sciencE**

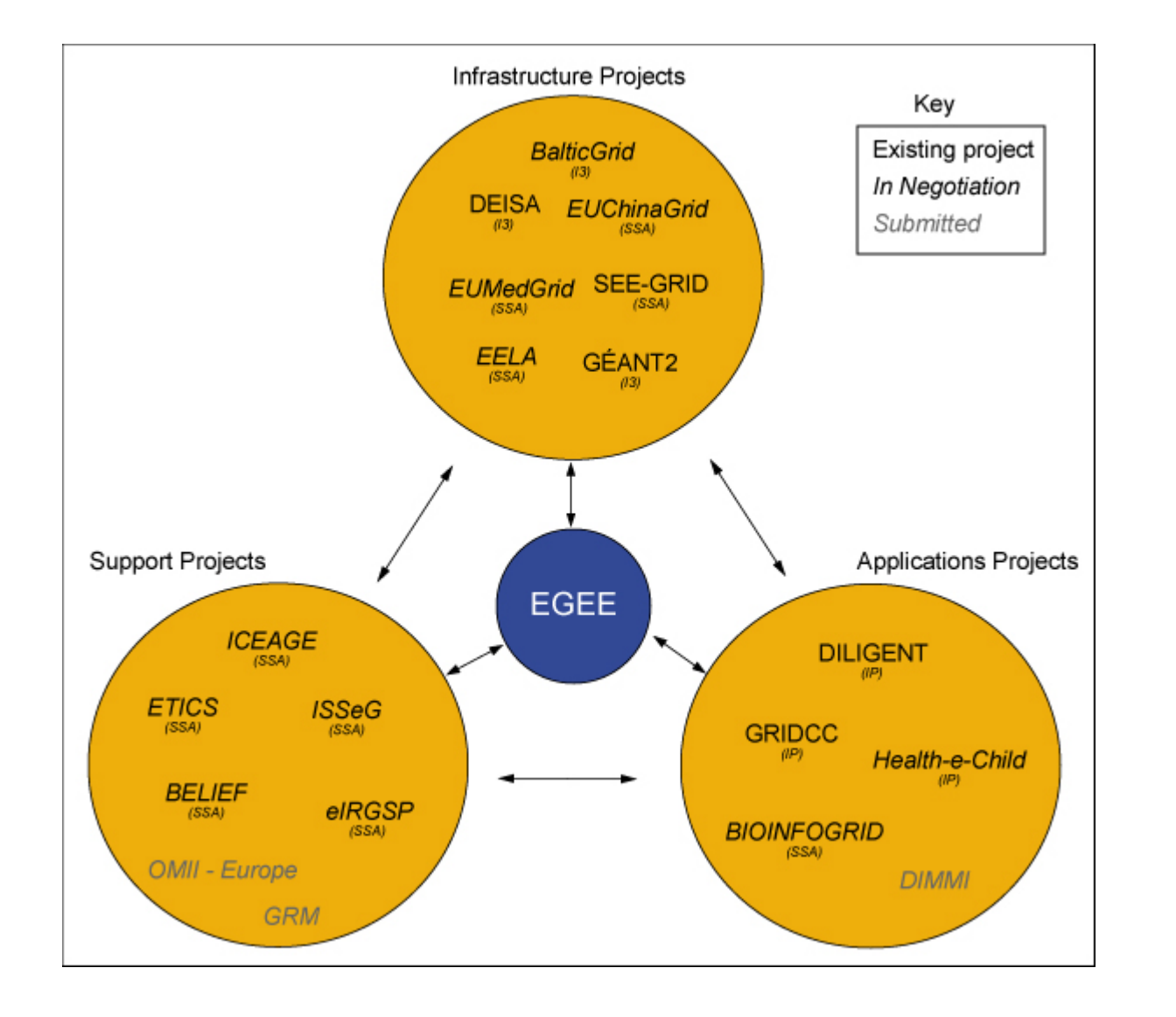

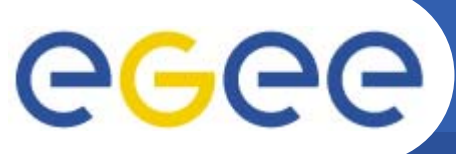

### **Time scales**

**Enabling Grids for E-sciencE**

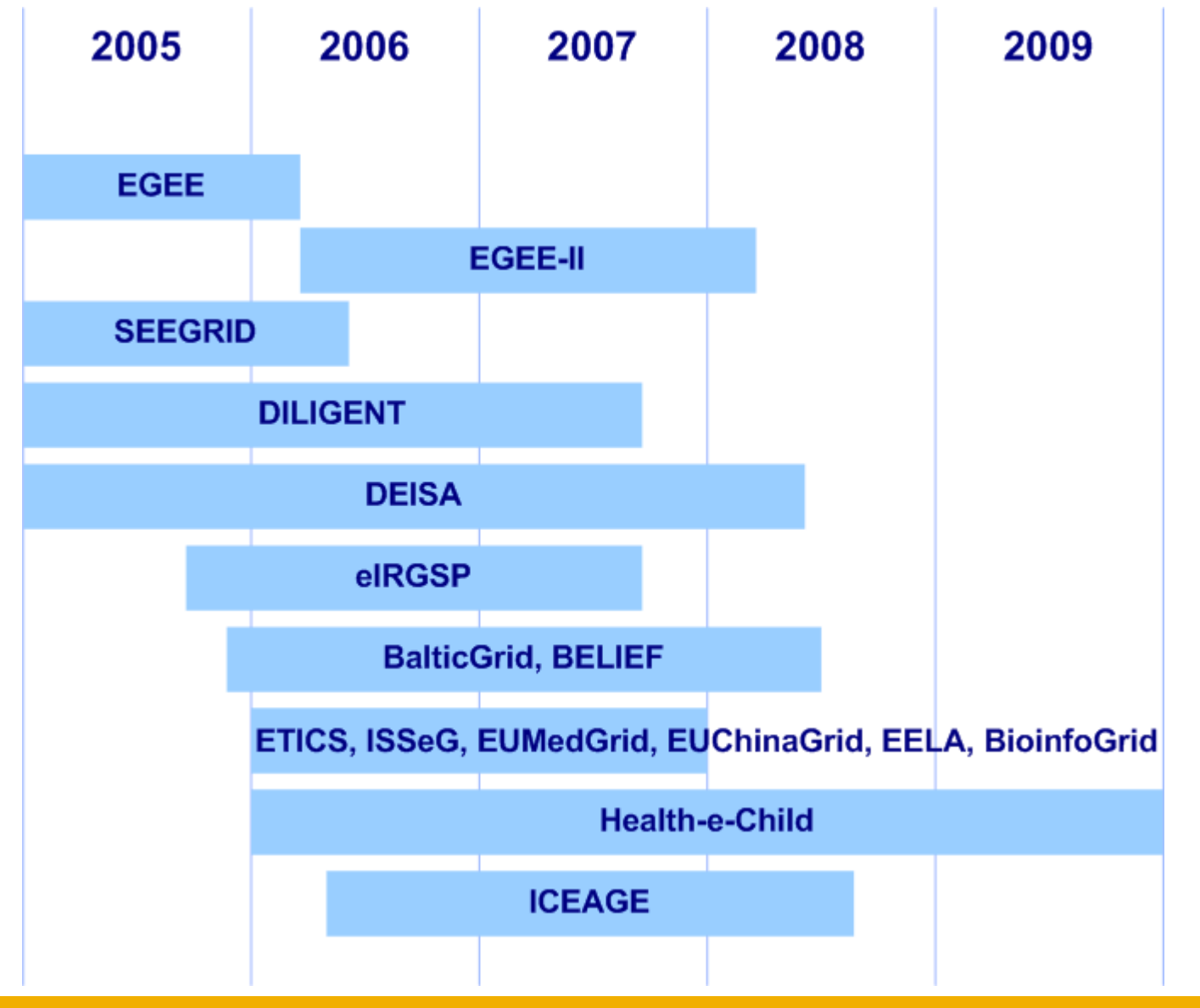

INFSO-RI-508833

### **From Phase I to II**

 $\bullet$ **From 1st EGEE EU Review in February 2005:** 

**Enabling Grids for E-sciencE**

- "The reviewers found the overall performance of the project very good."
- "… remarkable achievement to set up this consortium, to realize appropriate structures to provide the necessary leadership, and to cope with changing requirements."
- •**EGEE I**

eeee

- Large scale deployment of EGEE infrastructure to deliver production level Grid services with selected number of applications
- • **EGEE II**
	- Natural continuation of the project's first phase
	- Emphasis on providing an infrastructure for e-Science
		- $\rightarrow$  increased support for applications
		- $\rightarrow$  increased multidisciplinary Grid infrastructure
		- $\rightarrow$  more involvement from Industry
	- **Extending the Grid infrastructure world-wide**
		- $→$  **increased international collaboration** (Asia-Pacific is already a partner!)

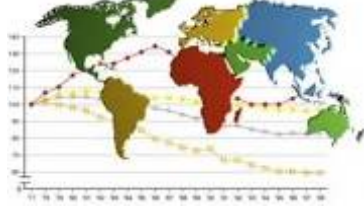

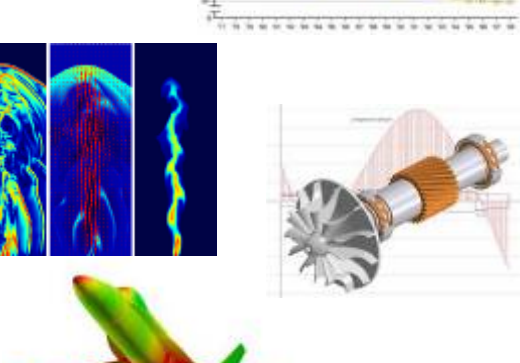

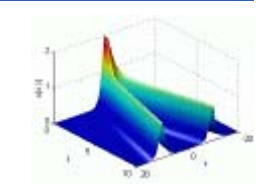

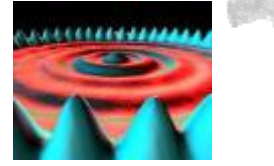

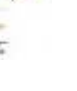

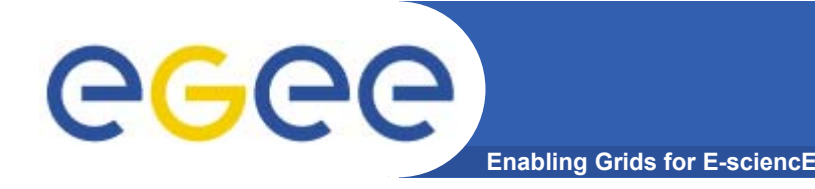

- $\bullet$  **Grids are a powerful new tool for science – as well as other fields**
- $\bullet$  **Grid computing has been chosen by CERN and HEP as the most cost effective computing model**
- $\bullet$  **Several other applications are already benefiting from Grid technologies (biomedical is a good example)**
- $\bullet$ **Investments in grid projects are growing world-wide**
- $\bullet$  **Europe is strong in the development of Grids also thanks to the success of EGEE and related projects**

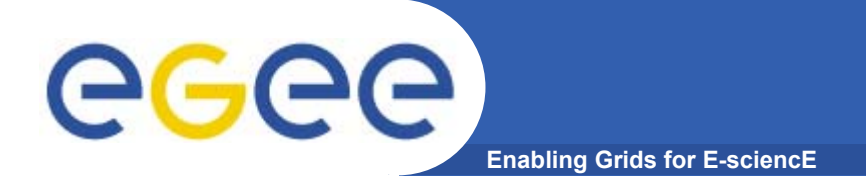

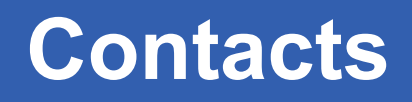

•**EGEE Website**

http://www.eu-egee.org

 $\bullet$ **How to join**

http://public.eu-egee.org/join/

 $\bullet$ **How to test**

https://gilda.ct.infn.it

 $\bullet$ **EGEE Project Office**

project-eu-egee-po@cern.ch